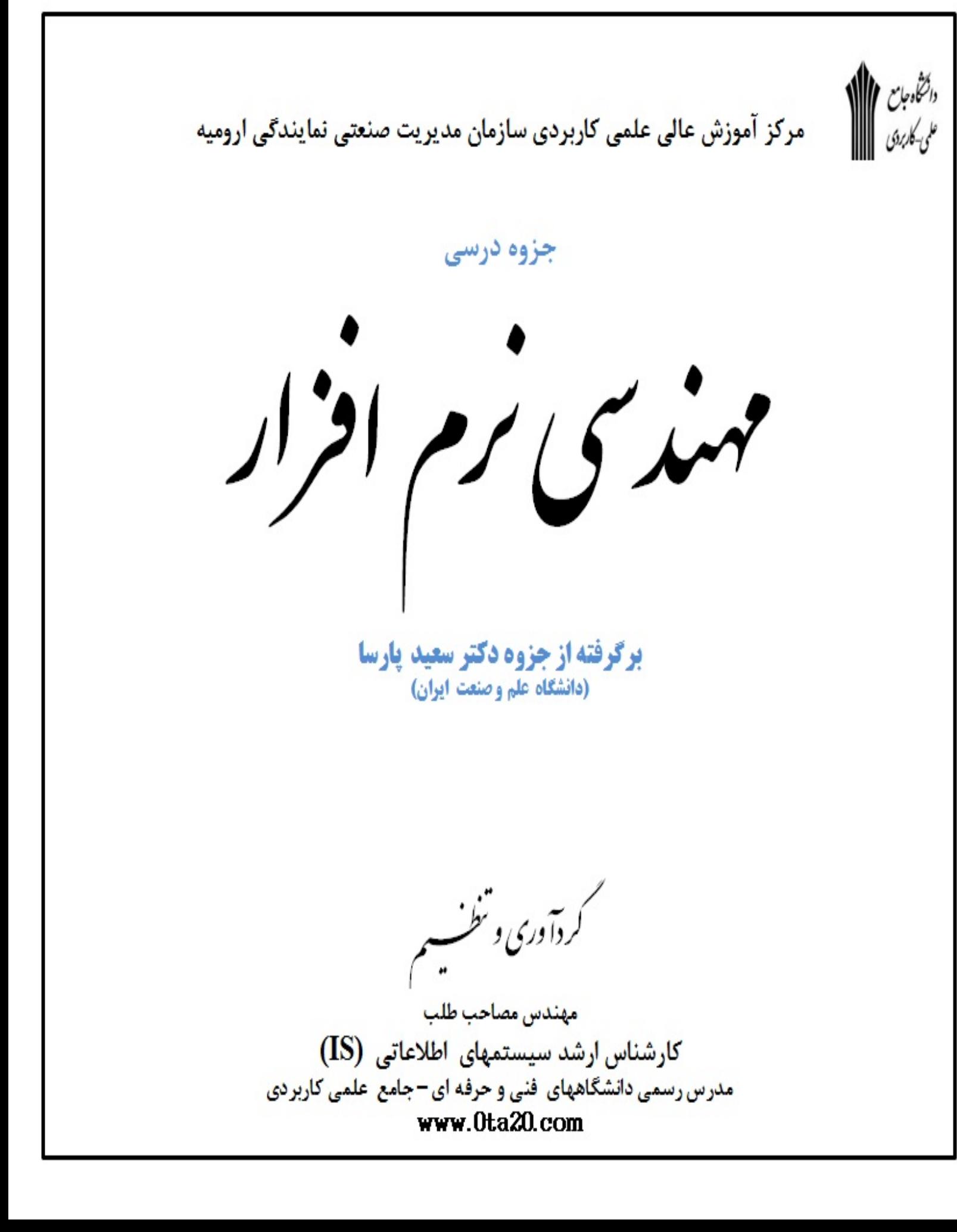

فرايند مهندسي نرم افزار شامل :

- شناخت
- طراحي
- پياده سازي

www.0ta20.com

• پشتيباني

#### شناخت

در مرحله شناخت نيازهاي كاربر مشخص ميشود . و در مرحله شناخت وارد يك سازماني ميشويم كه بخواهيم آن را مكانيزه بكنيم اولين كاري كه انجام ميگيرد ابتدا بايدآن سازمان را شناسايي كنيم و به طور كلي نيازهاي يك سازمان را آناليز ميكنيم . براي اينكه مرحله سناخت را آغاز كنيم از چارت سازماني و عملياتي استفاده ميكنيم .ابتدا چارت سازماني را مشخص ميكنيم و بعد از روي چارت سازماني ،عمليات ممكن را مشخص ميكنيم.

مثال:

عمليات حذف و اخذ در دانشگاه را در نظر ميگيريم و ابتدا عمليات را بررسي ميكنيم .به طور كلي در مرحله شناخت نميتوان تنها به گفته هاي مشتري قناعت كرد و براي اين منظور مقوله اي تحت عنوان آناليز وظايف مطرح مي شود . از آنجايي كه نميتوان صرفا به گفته هاي افراد در بيان نيازها متكي بود. با شرح وظايف افراد مي توان اين مشكل را حل كرد و با شرح وظايف افراد كه به صورت دنباله اي از activity مشخص ميشود، ميتوان با استفاده از اين عمليات اين نيازمنديها را مشخص كرد.

شناخت سيستم به دو روش انجام ميگيرد:

- متمركز بر سيستم
- متمركز بر كاربر شناخت متمركز بر سيستم:

در ابتدا كه روش ساخت يافته بود ،سيستمها batch بود يعني يك سيستم وجود داشت و چندين ترمينال به آن وصل بود و افراد از طريق ترمينالها به آن وصل بودند و از اين

طريق ارتباط برقرار ميكردند. بعد سيستمهاي pc ايجاد شد. پس در اين قسمت با يك روش centric user ميتوان اين عمليات بازرسي را انجام داده و نيازهاي آن را مشخص كرد . در صورتيكه كاربر به هر علتي نتواند پاسخگو باشد شرح وظايف بهترين ابزار براي نيازمنديها است.

گزارش شناخت نيازمنديها: .١نام سيستم(سيستم صندوق فروشگاه) .٢مشتري سيستم (فروشگاهاي زنجيره اي ) .٣هدف سيستم كه رابطه اي منطقي است بين آنچه كه در حال وجود دارد و آنچه كه در آتيه به وجود خواهد آمد.

مثال:

براي اين حالت مثالي كه ميتوانيم بزنيم اين است كه در يك فروشگاه صدها گونه كالا وجود دارد پس در اين ميان ممكن است كه كنترل موجودي انبار با مشكل مواجه شو د و عمل كنترل موجودي انبار با مشكل مواجه ميشود و عمل كنترل موجودي بدرستي انجام نشده و به هدف ممكن نميرسيم .پس هدف اين است كه با ايجاد يك سيستم مكانيزه عمل ثبت و به طور كلي عمليات فروشگاه به طور اتوماتيك انجام گيرد.

.٤شرح مسئله:

.١حوزه مسئله: افرادي كه در خارج از سيستم قرار گرفته اند ،و يك سري سيستم هايي است كه در خارج از يك سيتم قرار گرفته اند و در تعامل با يكديگر هستند و اين توضيح مسئله را مشخص ميكند.

.٢نياز مسئله:چه افرادي خواستار اين سيتم هستند. .٣راه حل پيشنهادي:سيستم جه راه حلي را در اختيار كاربر قرار ميدهد. .٤نقطه فروش:وجه تمايز يك سيستم با سيستمهاي ديگرميباشد. اولين بخش در تجزيه و تحليل ،شناخت نيازها ميباشد .و اين شناخت به دو صورت ميباشد:

١متمركز بر سيستمcenrtic system .٢متمركز بر كاربر cenrtic user

اگر سيستم كامپيوتري موجود باشد ديگر پس از تعيين نياز، كاري به چارت سازماني و عملكرد افراد نيست. معمولا با تبديل وروديها يا خروجيها به فرم ديگر كار آغاز ميشود . اما باز هم نياز ها بايد تعيين شود. در اينجا افراد و نيازهاي آنها هدف است. اما نيازهاي كاربر را به چه ترتيبي ميتوان مشخص كرد؟معمولا براي اينكه بتوانيم سيستم جديد كامپيوتري را ايجاد كنيم كه پاسخگوي نياز كاربر ها باشد

.١اهداف كلي سيستم را بدانيم.

.٢اهداف كاري افرادي را كه در سيستم فعال هستند را بدانيم .بنابراين بايد سيستم كلي را تا حدي شناخت. بايد تعيين كرد كه در حال حاضر در ارتباط با انجام كارها افراد دارند و چه انتظاراتي از سيستم جديد خواهيم داشت پس ٢ نكته مطرح ميباشد:

- .١سيستم جاري .٢ سيستم آتي
- سيستم جاري

ممكن است اين سيستم دستي باشد و ممكن است كه كامپيوتري شده باشدو يا تركيبي از اين دو باشدبنابراين لازم ميباشد كه سيستم كنوني مورد شناخت قرار دهيم . سيستم شناسانده ميشودتا:

> .١تا نيازها براي سيستم آتي تا حدي مشخص ميشود. .٢نقصها و تعميدها در سيستم كنوني مشخص ميشود. .٣كارهاي زائد و اضافه تعيين گردد.

در سال ١٩٨٩ ادوارد يوردون اعلام كرد كه شناخت جزئيات سيستم كنوني فقط اتلاف وقت است.يوردون اعلام كرد كه نبايد وقت و هزينه زيادي را صرف بررسي و مدل سازي سيستم موجود كرد به خاطر اينكه در اين صورت آناليست اهداف را گم ميكند .و اهداف مهم را شناسايي نميكندو به اين ترتيب پروژها با شكست مواجه ميشود و يوردون تاكيد كرد كه بهتر است در ابتداي كار تحقيق خود را بر روي سيستم جديد قرا ر دهد. روشهاي ساخت يافته مانند ssadm زمان زيادي را براي مدل سازي سيستم جاري انجام ميدادند. تا اينكه سيستم جديد را شناسايي ميكنند منظور سيستمي كه در آتيه با استفاده از كامپيوتر ايجاد كنند البته اعتقاد ما بنيانگذاران uml و صاحبان متدولوژي usdp به اين است كه سيستم كنوني بايد مورد مطالعه قرار بگيرد زيرا اعتقاد آنها :

- .١ بعضي از عملكردها و يا در اصطلاح functionality سيستم ميبايد در سيستم جديد مكانيزه وجود داشته باشد .
	- .٢ برخي از اطلاعات سيستم جاري مسلما به سيستم جديد انتقال داده ميشود.
- ٣. در صورتيكه سيستم جاري مكانيزه باشد يا بعضا مكانيزه باشد بايد مستندات سيستم جاري به سيستم جديد انتقال داده سود و الگوريتمها استخراج شود .ممكن است كه سيستم فعلي نقصهايي داشته باشد كه اين نقصها بايد برطرف شود.
	- .٤ مطالعه سيستم كمك ميكند تا به طور كلي سازمان را بشناسيم.
		- .٥ برخي از عمليات جاري در سيستم آتي نيز بايد منعكس شود.
- .٦ معمولا سعي ميكنيم تا كار افراد را درك كنيم تا اينكه بتوانيم سيستم مناسب كامپيوتري را براي آنها ايجاد كنيم.
- .٧ ميبايست با مطالعه سيستم جاري را بتوانيم ميزان كارايي سيستم آتي را مشخص كنيم.
- .٨ به دلايل فوق برخلاف گفته يوردون ما تشخيص ميده يم كه بايد تا حدي سيستم جاري مورد شناخت قرار گيرد.

# نيازها

اصولا نيازها در ارتباط با سيستم جديد مطرح ميشود و به سه دسته تقسيم ميشود:

- .١ نيازهاي عملياتي www.0ta20.com .٢ نيازهاي كيفي
	- .٣ نيازهاي قابل استفاده بودن

نيازهاي عملياتي: ١. مشخص ميكنند كه سيستم چه كار بايد انجام دهد و يا چه انتظاراتي از سيستم ميرود.

.٢ براي اين منظور در ديدگاه شي گرا در مورد هاي استفاده از سيستم يا سرويسهاي آن مشخص ميشود و سپس همچنانكه كار آناليز پيشرفت ميكند از بطن مورد ها و يا سيستم ها عمليات مورد نياز مسخص ميگردد. و بنابراين مشخص ميگردد. و بنابراين عمليات سيستم همانند روشهاي ساخت يافته در ايجاد سيستم جديد مبنايي ميباشد . در ديدگاه شيگرا همانند ديدگاه ساخت يافته ابتدا چارت سازماني مشخص شده و سپس جارت عملياتي مشخص شده و بعد از اين مراحل عمليات مورد نظر تعيين گرديده و اين عملكردها آغاز ميشود.

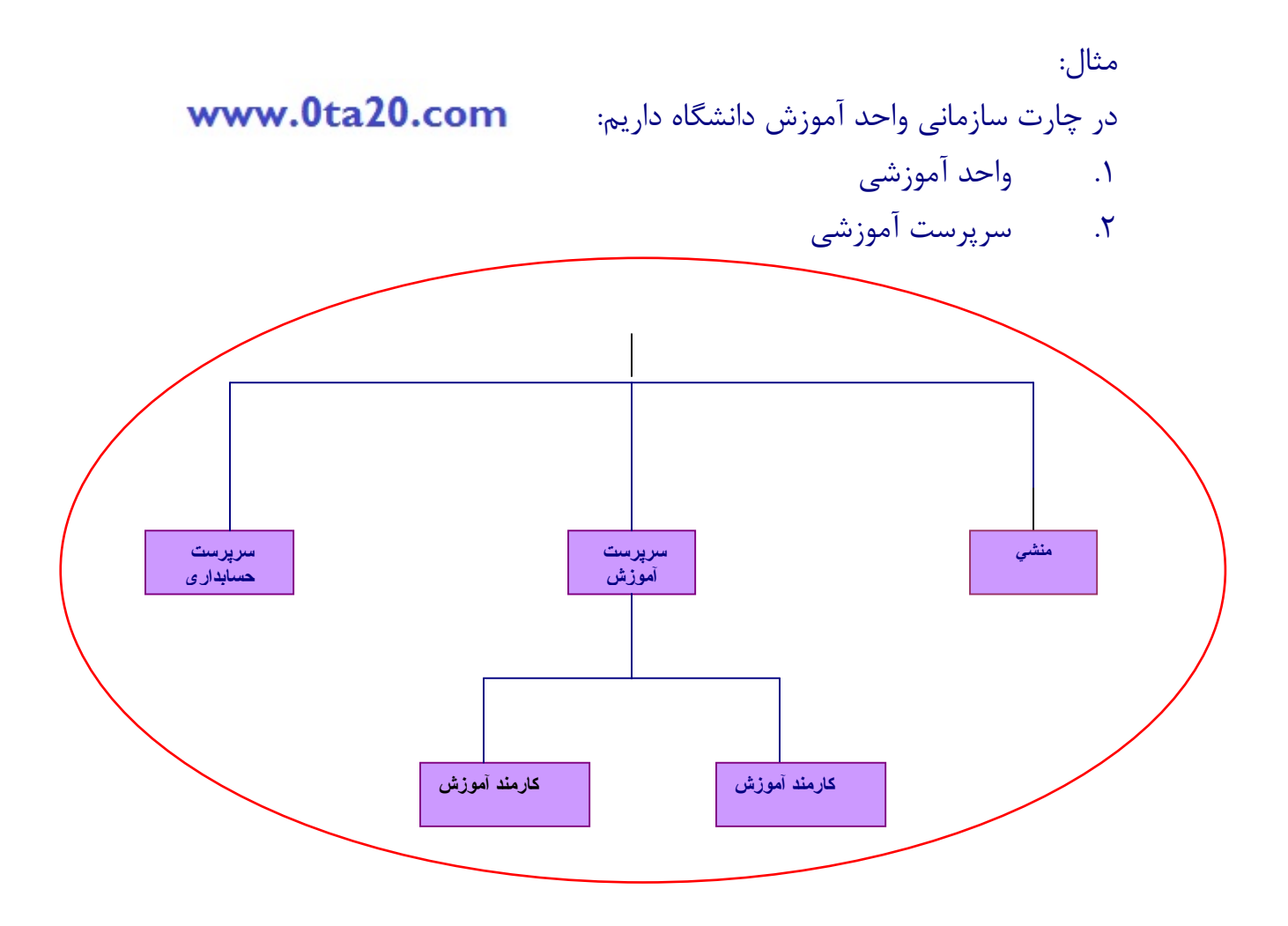

ما بايد توجه داشته باشيم كه عملكردها توسط افراد مختلف به انجام رسيده است و ا بدين واسطه چارت عملياتي تا حدي متفاوت از چارت سازماني است. .١ اصولا نيازهاي عملياتي شامل توصيف فرايندهاي عملياتي است كه سيستم آتي بايد انجام دهد.

.٢ جزيات وروديها به سيستم از طريق فرمهاي ورودي و يا فرمهاي كاغذي ،مستندات ،ارتباط با افراد و ساير سيستمها و يا مكالمات تلفني .

.٣ جزئيات خروجيهايي كه سيستم بايد فراهم نمايد ،خروجيها در قالب گزارشات ،فرمهاي خروجي و اطلاعاتي كه بايد به خارج از سيستمها انتقال داده شود مشخص گردد. .٤ جزئيات داده هايي كه در داخل سيستم حفظ و نگهداري شود.

# www.0ta20.com

نيازهاي كيفي:

در واقع در سيستمهاي غير عملياتي مشخص ميشود .كيفيت نيازهاي عملياتي بايد بايد به جه صورتي باشد؟در واقع توصيفي از ديدگاهاي عملياتي ميباشد.نيازهاي كيفي شامل:

.۱ معيارهاي كارايي؛ مانند زمان پاسخ گويي

(مثلا هر كارمندي در ساعت معيني كارت ميزند،حدا كثر زماني كه كارمند منتظر ميماند ۵ دقيقه است)

> .۲ حجم داده ها در قالب زمان مورد پيش بيني براي ذخيره و بازيابي .۳ نيازهاي امنيتي در قالب كنترل دسترسي به داده ها وامكانات

> > .۴ سيستم يا محيط اجرايي

.۵ تحمل خرابيها (مثلا دستگاه كارت خوان خراب هست پس بايد كيبورد پشتيباني كند. يعني تحمل خطا ميكند.)

نيازهاي قابل استفاده بودن:

اين دسته از نيازها در واقع مشخص ميكند كه سيستم جديد با وظايف كاربر مطابقت دارد يا نه.

برطبق استانداردهاي موجود مفهوم مشخص ميشود كه عبارت است از:

.۱ كاربر ميتواند خواسته هاي خود را در يك محيط به ميزان قابل قبول و موثري تحت كنترل برآورده سازد.به عبارت ديكر قابليت استفاده مطابقت ميدهد و خواسته هاي كاربر با آنچه كه سيستم جديد در اختياري قرار دهد .معمولا مقوله (رابطه بين انسان و

كامپيوتر) در ارتباط با اين مرحله مطرح ميشود .براي اينكه بتوانيم از آغاز قابل استفاده بودن سيستم جديد را مد نظر داشته باشيم ميبايد اطلاعات زير جمع آوري كنيم. .۱ ويژگيهايي كاربر كه سيستم را مورد استفاده قرار ميدهد.

.۲ وظايفي كه كاربر بر عهده داردو اهداف مربوطه .۳ موقعيتهايي كه سيستم ممكن است تحت آنها مورد استفاده قرار بگيرد. .۴ معيارهايي كه براساس آنها قابل قبول بودن سيستم مورد سنجش قرار ميگيرد. روشهاي استخراج نياز: اصولا پنج روش براي تعيين نيازها رايج ميباشدكه عبارتند از : مطالعه اوليه مصاحبه مشاهده

ارجاع به مستندات

تهيه پرسش نامه

# www.0ta20.com

# مطالعه اوليه

براي اين منظور معمولا يك آناليست كه سيستم را به صورت دستي ميشناسد ، اهداف كلي و كاري آن را ميداند ، به استخدام در ميآورد. وظيفه اين فرد اين است كه سازمان را مورد شناسايي قرار دهد و مستنداتي در ارتباط با گزارشاتي كه توسط افراد در اين كمپاني تهيه ميشود، چارت سازماني، سياستهاي كاري، شرح وظايف، گزارشات و مستندات سيستم جاري تهيه نمايد. بدين ترتيب اهداف سازمان مورد نظر مشخص ميشود و تا حدي نيازها از سيستم آتي تهيه ميشود.

مثلا سيستم حسابداري را در نظر بگيريد. معمولا از فردي كه در اين مورد آگاهي دارد استفاده ميكنند و از آنها استفاده ميشود. مزايا ومشكلات:

.۱ مطالعه اوليه به آناليست كمك ميكند تا دركي از يك سازمان داشته باشد ؛ قبل از اينكه با افراد روبه رو شود. بنابراين آناليست با چشم باز و اطلاعات قبلي به سراغ افراد ميرود. .۲ برمبناي اطلاعات جمع شده آناليست ميتواند سوالات خود را مشخص كند و با سوال به سراغ افراد برود.

.۳مستندات سيستم جاري كمك ميكند كه آناليست تا حدي نيازها را مشخص كند.

.۴معمولا مستندات سيستم با واقعيتها متفاوت ميباشد و آناليست بايد آنها را جويا شود.

# www.0ta20.com

#### مصاحبه

واضح است كه براي شناسايي يك سيستم يايد با افراد به مصاحبه پ رداخت. در اين بخش راهنماييهايي در ارتباط با چگونگي انجام مصاحبه ارائه ميشود . قبل از مصاحبه ميبايست وقت ملاقات مشخص شود و مدت ملاقات بايد تعيين شود، موضوع ملاقات بايد مشخص شود. مسلما زمان مصاحبه يك اتلاف وقت براي يك مصاحبه شونده ميباشد .كه بايد اين نكته در نظر بگيريم و بايد سعي بشود با ارجاع به مدير و تاييد آنها افراد با تجربه را انتخاب نماييم. در پروژههاي بزرگ معمولا يك زمان بندي براي مصاحبه ها مشخص ميشود و تعيين ميشود كه چه افرادي بايد براي چه مدتي مصاحبه شوند . اهداف براي هر مصاحبه مشخص ميشود و در ابتدا سولات را مينويسند و پاسخها را براي هر سوال مشخص ميكنند و مطمئن شويد كه سوالات با توجه به شرح وظايف مصاحبه شونده تهيه ميشود. لذا قبل از مصاحبه بايد شرح وظايف افراد را مطالعه كنيد و در ضمن مصاحبه بايد هدف را مشخص كنيد و اجازه ندهيدكه مصاحبه شونده خارج از موضوع صحبت كند و يا اينكه كنترل مصاحبه را در اختيار بگيرد . بايد سوالات در ارتباط با چگونگي استفاده از كامپيوتر در ارتباط با انجام وظايف مصاحبه شونده باشد . بايد سعي شود كه با تهيه مثالهايي از چگونگي تهيه مستندات و پر كردن فرمها كار افراد مستند نماييم . بعد از مصاحبه بايد گزارش مصاحبه را به دقت تهيه نماييم و بايد سعي كنيم كه به حافظه نسپاريم بلكه بر روي كاغذ مستند كنيم. در مصاحبه ها معمولا اطلاعات در مورد افراد و وظايف كاري افراد گرد آوري ميشود. نيازها در ارتباط با سيستم ارتباطي جديد مطرح ميگردد. مستندات و فرمهاي مورد استفاده جمع آوري ميشود. پرسش نامه ها در اختيار مصاحبه شونده در صورت نياز قرار ميگيرد. سعي كنيد كه با افراد مختلف در يك مورد يك

خاص مصاحبه نماييد تا تناقضها مشخص گردد و در برخي از روشها افراد را در يك جلسه گرد آوري ميكنند و در واقع در يك زمان با چند نفر مصاحبه ميشود و حاصل اين بحثها اهداف سيستم آتي را مشخص ميكند.

مزايا ومشكلات :

۱ . ارتباط با افراد موجب مي شود آناليست پاسخگوي نيازهاي افراد باشد و خود را با آنها وفق دهد .

۲ . آناليست ممكن استروش هاي ديگري را كه مي توان كار افراد را ساده تر انجام داد مشخص نمايد .

۳ . مصاحبه مشكلي كه دارد هزينه براست .

۴ . تنها انجام مصاحبه كافي نيست . آناليست بايد بر روي نتايج مصاحبه كار كند ومعمولاً در قالب تهيه فرمهاي ورودي خروجي و منو ها باشد وآناليست سعي مي كند محيط كاري آتي را به كاربر نشان دهد .

۵ . مشكل مصاحبه ها اين است كه وابسته به نكته نظرهاي مصاحبه شونده است .

#### مشاهده

با مشاهدة چگونگي انجام وظايف شايد بتوان بهتر ازمصاحبه بر روي سيستم و يا نيازهاي آن شناخت پيدا كرد . بايد دقت كنيد كه مشاهده بسيار طولاني مي شود و بايد هدف را قبلاً مشخص كرد . معمولاًمشاهده در ارتباط با جنبه هاي مختلف انجام يك كار مي باشد . اين شامل مدت زمان انجام وظيفه توسط فردوتعداد خطاهائي كه فرددرانجام كار خود ايجاد مي كند . فاكتورهائي كهدر ارتقاء كارائي كار افراد مهم هستند بايد مشخص شوند . به طورخلاصه مزايا ومشكلات به شرح زير است :

 . آشنائي به روشي كه سيستم جاري كارمي كند . . ميزان كارائي سيستم جاري را مي توان مشخص نمود . . ميزان كارائي سيستم جاري را مي توان مشخص نمود . . مشاهد كننده بايد فردي با تجربه باشدتاهرچيزي را مورد تأكيد قرارندهد . مشكلي كه وجود دارد اين است كه :

افراد هنگامي كه احساس مي كنندتحت نظر هستند ، طبق روال عادي خود عمل نمي كند .

ارجاع به مستندات

معمولاً باارجاع به فرمها وگزارشاتي كه افراد تهيه مي كنند و بخصوص درهنگام مصاحبه مي توان بخش اعظمي از نيازها را مشخص كرد . با ارجاع به اين فرمها ميزان داده ها و فرمت دادها و نهايتاًساختار بانكهاي اطلاعاتي وگزارشاتي كه بايد از آن استخراج شود مشخص مي گردد .

- مزايا : .۱ حجم داده ها و اطلاعات مورد پردازش مشخص ميگردد.
	- .۲ فرمت داده ها تعيين ميشود.

.۳ مشكلات و خطاهايي كه به واسطه پر كردن دستي مستندات ايجاد ميشود تعيين ميگردد.

.۴ اگر سيستم كلا تغيير پيدا كند در اين صورت مشكل به اين صورت خواهد بود كه مبادرت به گردآوري اطلاعاتي ميكندكه ممكن است در آينده نيازي به آن نباشد.

پرسش نامه

شامل مجموعه اي از سوالات هستند كه توسط مشاورين و كساني كه با ا هداف و عملكرد دستي سيستمها آشنايي دارند تهيه ميشود و در يك سازمان پخش ميشود وجوابها مطالعه ميگردد.

> مشكلات و مزايا: .۱ با استفاده از پرسش نامه ها ميتوان تعداد افراد زيادي را در بر گرفت. .۲ بر مبناي پاسخها ميتوان نيازها را تعيين كرد. .۳ مشكل اين است كه تهيه پرسش نامه نياز به تجربه زياد دارد. .۴ مشكل ديگر عدم دريافت به موقع پاسخ از افراد است.

در ارتباط با تعيين نيازها براي هر شركتي كه كار آن تهيه تبليغات ميباشد؛ يكي از اولين وظايف در اين مورد، تهيه يك برنامه كاري است كه مشخص ميكند چه اطلاعاتي بايد گردآوري شود و چه تكنيكهايي بايد مورد استفاده قرار بگيرد و چه افرادي براي چه مدتي درگير كار باشد.

يک برنامه ريزي در ارتباط با شركت تبليغاتي براي يافتن واقعيت به صورت زير است:

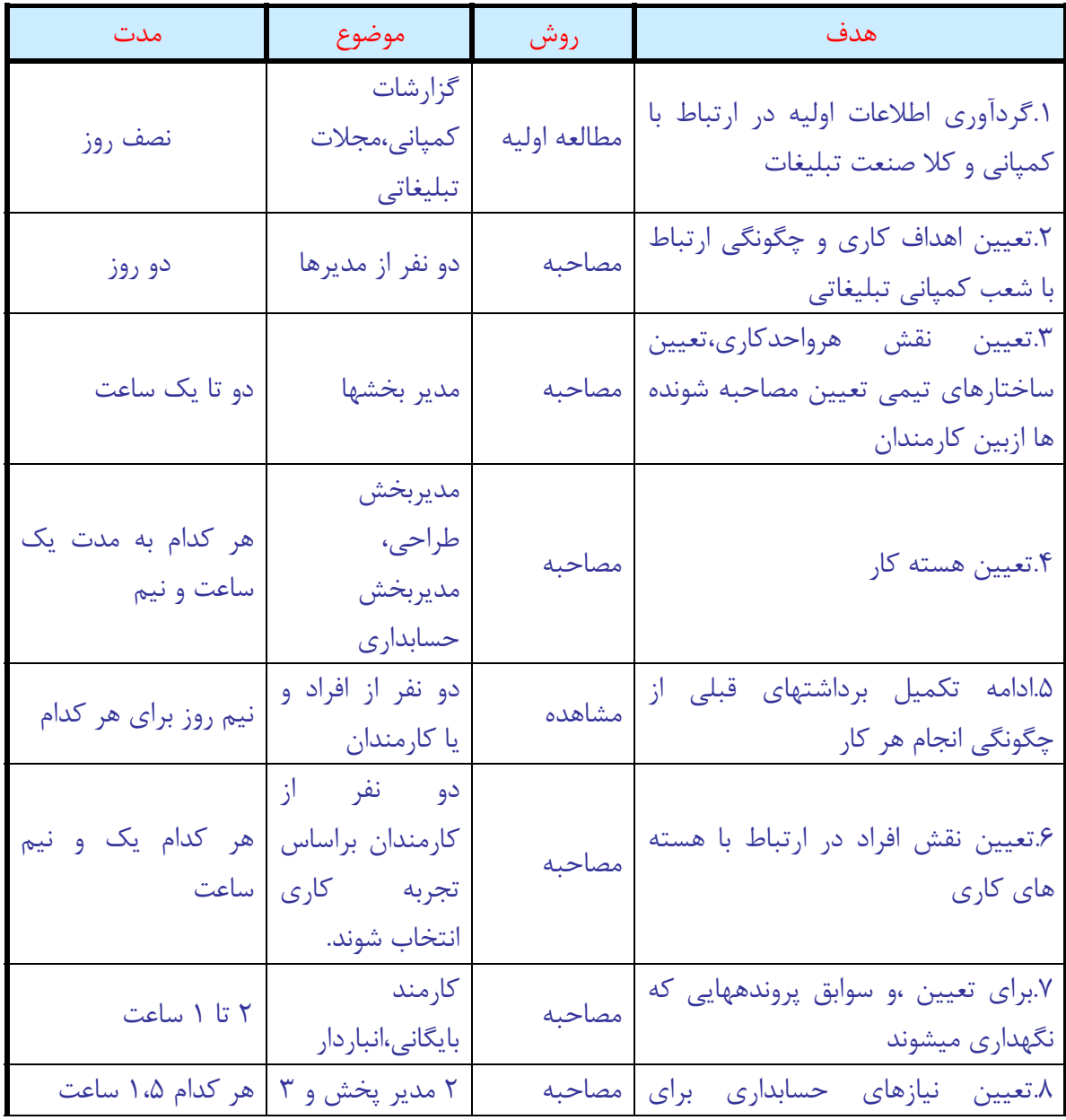

مثال:

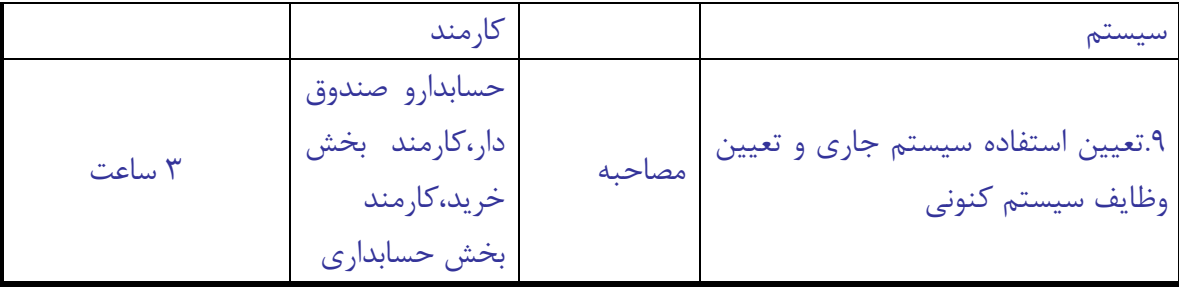

مستند سازي نيازها:

در اين محيط با استفاده از ابزاري مورد نظر نيازها را مستند ميكنند و به محض اينكه واقعيات گرد آوري ميشود، ميبايست اطلاعات را مستند كند. معمولا ابزار براي ايجاد مستندات به كارميرود. البته وابسته به تجربه شركتها ممكن است اطلاعات بيشتري براي مستند كردن نيازها لازم باشد كه در چهار چوب نگنجد، معمولا مستندات اطلاعاتي در مورد حاصل مصاحبه ها و مشاهدها و شرح مشكلات ،كپي هايي از مستندات مورد استفاده (فرمها و گزارشها)شرح نيازها ، جزئيات استفاده كننده ها و بالاخره خلاصه اي از ملاقاتها ميباشد. معمولا اين مستندات در اختيار كاربر نيز قرار داده ميشود و به تاييد وي رسانده ميشود. نيازها را در بانكهاي اطلاعاتي نگهداري ميكنند تا امكان رديابي نيازها در طول انجام پروژه ها فراهم گردد.

بر طبق دسته بنديهايي كه انجام شده است نيازها شامل: .۱عملياتي .۲قابل دسترسي .۳قابل اطمينان .۴ قابل كارايي .۵ قابل پشتيباني

در ارتباط با نيازهاي عملياتي قبلا بحث شده است .همان نيازهايي است كه شايد به غلط امنيت در اين مجموعه ذكر شده است. در صورتيكه امنيت جزو نيازهاي كيفي است.قابليت اطمينان آن نيازهايي است كه مقدار قابل دسترسي به نياز را بررسي

ميكند.يعني مقدار كمكي كه وجود دارد بحث ميشود.و سيستم بايد در اين صورت داراي زبان پاسخگويي داشته باشد.در ارتباط با اين مورد فاكتور هاي انساني بخث ميشود .HCI :يكي از عواملي كه باعث اين نياز ميشود يعني براي فرد چه چيز قابل استفاده است .پس در ارتباط با مقوله قابل استفاده مسئله فاكتور ا نساني مطرح ميشود.و اين مسئله بسيار مهم ميباشد.يعني وابسته به وضعيت فرد چه نوع امكاناتي در اختيار سيستم قرار بگيرد.فاكتورهاي انساني وضعيت فرد است.اگر فرد مدير است آن نياز دارد اطلاعات به صورت منحني به آن داده شود.كسي كه درگير كار احتياج دارد.جزئيات را داشته باشد.

مفهوم فاكتور انساني:

.۱ يعني انسان و يا كاربر مورد نظر مدام كار كند و يا چند وقت به چند وقت كار ميكند و بايد كاربرهاي سيستم دقيقا مشخص ميشود و سيستم در چه صورت قابل استفاده خواهد بود. مثلا مدير و پزشك را در نظر بگيريد در اين موقع مدير در صورتي سيستم آن موقعي قابل استفاده خواهد بود كه تمام اطلاعات را در اختيار داشته باشد و كاربر در صورتي مورد استفاده خواهد بود كه به اندازه كافي اطلاعات داشته باشد.

قابليت اطمينان:

مثلا يك كارت ساعت را در نظر بگيريد وقتي خراب ميشود بايد كلا سيستم از تمامي اطلاعات پشتيباني كند. پس بايد در تمامي برنامه ها اطلاعات را در نظر بگيريم. پس نيازهاي امنيتي بايد در داخل سيستم قرار بگيرد.

قابليت بازيابي: پس در سيستم قابل اطمينان اگر سيستم به خاطر برق گرفتگي از بين رفت آيا آن وضعيت قابليت بازيابي دارد.پس به هر علتي سيستم قابل بازيابي را داشته باشيم. قابليت كارايي:

از جمله نيازهاي كيفي ميباشد.

قابليت پشتيباني:

معمولا شركتهاي كامپيوتر از پشتيباني سيستم استفاده ميكنندو در نتيجه سيستم پشتيباني احتياج دارد.

مفهوم ديگري كه در اين مورد نيازها بحث ميشودكه به آن ميپر دازيم:

.۱ قابليت تست

امكاناتي داشته باشد كه سيستم را چك كند و تست كند و ايرادهاي سيستم را رفع كند.پس در آن up set ميگذاريم. و اگر بر روي آن كليك كنيم يك سري گزارشات در آن وجود دارد.

> .۲ قابليت توسعه سيستم بايد قابليت توسعه داشته باشدو سيستم داراي تغييرات باشد. Adaptability .٣

مثلا براي يك انبار سيستم بنويسم .سيستم انبار به صورت كلي بود يعني اين سيستم براي بقيه مطابقت داشته باشد.بعضي از سيستم ها يك سري امكاناتي دارند كه مثلا از انبار ميخواهيم كه به وسايل در هر قسمت دسترسي پيدا كنيم يعني با توجه به آدرس داده شده وسايل را پيدا كن يم و علامت زده ميشود و بسته مورد استفاده قرار ميگيرد.

www.0ta20.com اولين ديدگاه( سيستم دانشگاه): .۱هدف

هدف از اين مستند تعيين نيازها به صورت كلي براي سيستم ثبت نام دانشگاه ميباشد. نيازهايي كه بر اساس نياز كاربرها مشخص شده است . اولين چيزي كه مشخص ميشود هدف است.

.۲دامنه

هنگامي كه دامنه يك سيستم و يا عملكرد يك سيتم را مشخص ميكنيم بايد موجوديتهاي كه در خارج از سيستم است را مشخص كنيم كه سيستم ثبت نام اين امكان را به دانشجويان ميدهد كه مستقيما ثبت نام كند . اساتيد با استفاده از كامپيوتر دروسي را ميخواهند ارائه دهند و مشخص كنند و نمره دانشجويان را وارد كنند. در اين حال بايد سيستم كاتالوگ درسها را در بانگ اطلاعاتي خود را نگهداري كند . به عنوان بروشور در دانشگاه قابل دسترسي باشد.بنابراين بايد دامنهئ مشخص شودو اينكه چه نيازهايي دارد و چه كساني چه امكاناتي را دارند.

.۳مستندات :

در اين بخش مستنداتي كه درجهت ايجاد سيستم به آنها ارجاع ميشود مانند مستندات :شرح وظايف سازماني و روند كاري كه اغلب سيستم ها رايج است و بخصوص سازمانهايي كه مدرك دارند.و به طور دقيق اين مستندات را تهيه ميكنند و در اين جا به آن مستندات ارجاع شده و براي نيازها ،ارجاع ميشود.براي نمونه در مورد سيستم ثبت نام مستندات زير استفاده شده است.شرح عمليات ثبت نام،شماره مورد نظر و دفتر آموزش

.۴موقعيت :

موقعيت كاري:مثلا يك سيستم را توليد ميكنيد كه بدون استفاده از كاغذ ميباشد.پس در اين قسمتها ،سيستمهاي ما دستي و كاغذي ميباشد .پس از طريق كامپيوتر عمليات انجام ميشود.پس نامه مورد نظر به صورت كامپيوتري عمل ميكند.در واقع مشخص ميكند كه هنگامي كه سيستم كامپيوتري جايگزين سيستم فعلي شد چه شرايط كاري و چه شرايط تسهيلاتي ايجاد خواهد شد.براي مثال در ارتباط با سيستم ثبت نام به اين ترتيب صحبت ميشود كه از اين به بعد ارتباط افراد با واحد ثبت نام مستقيما وجود نخواهد دئاشت:اساتيد و دانشجويان به صورت روشن و از طريق سيستم كامپيوتري عمليات خود را انجام ميدهد.سيستم فعلي كه در سال ۱۹۸۵ ايجاد شده است.با در نظر گرفتن تعداد دانشجويان و تعداد درسهايي كه در سال ۲۰۰۰ ارائه خواهد شد.بسيار كند و نميتواند پاسخگو باشد و سيستم جاري برروي يك قاب اصلي كه از رده خارج شده است قرار گرفته است.اما در سيستم جديد از طريق شبكه و يا كامپيوتري شخصي ،اساتيد و دانشجويان ميتوانن به امكانات سيستم دسترسي پيدا كنند.و به اين ترتيب ضاهر بسيار بهتري براي دانشگاه ايجاد ميشود و دانشجويان بيشتري جذب دانشگاه خواهدشد.

شرح مسئله:

در اين جا مشكل و اثرات سوء و مزاياي آن و سيستم كامپيوتري مطرح ميشود.مشكل در سيستم كامپيوتر كند بودن فرايند ثبت نام ميباشد كه دانشجو و استاد و

اداره آموزش را تحت تاثير قرار داده و از طرف سوء آن در قالب هزينه هاي زياد ثبت نام است كه در دانشگاه متقبل ميشود و نارضايتي استاد و دانشجو .و مزيت آن از بين رفتن اين مشكلات و ارائه جلوهاي بسيار خوب است از دانشگاه ميباشد.

شرح كاربرها:

در اين قسمت شرح كاربرها و نيازهاي آنها مشخص ميشود . كاربرهاي اصلي مشخص ميشود و يكي از استفاده كننده هاي اصلي سيستم، استاد و تعداد دانشجو است. براي هر استفاده كننده نيازها مشخص ميشود. براي هر كاربر شرحي در ارتباط با سرويسي كه كاربر از سيستم ميگيردمشخص ميشود. براي مثال در مورد دانشجويان به اين ترتيب كه دانجو بايد فرم ثبت نام را بگيرد۲ هفته طول ميكشدكه واحد ثبت نام پاسخ دهد و در اين مدت ممكن است بواسطه عدم برگذاري برخي از كلاسها و يا اضافه شدن كلاسها برنامه ريزي تغيير كند. بنابراين دانشجويان نيازمند هستندكه بتوانند مستقيما ثبت نام كنند و نمرات خود را سريعا ببينند، بنابراين براي هر دسته از كاربرها نيازها در اين بخش مشخص ميگردد.

توصيف محصول نرم افزاري

در اين قسمت در قالب يك دياگرام متني اين كار را انجام ميدهيم . توصيفي از نرم افزاري كه قرار است به مشتري تحويل داده شود يعني قابليتهاي نرم افزار و ويژگيهاي آن هزينه توليد و نكات مربوطه در اين قسمت تعيين ميشود . براي مثال در مورد سيستم ثبت نام امكانات سخت افزاري و نرم افزاري مشخص شده و در واقع شمايي از شبكه تعيين شده و قابليتها در ارتباط با امكاناتي كه براي ثبت نام ايجاد ميشود و مش خص گرديده است.

# www.0ta20.com

هزينه ها

مقدار بسيار پيچيده اي است.فرايند توليد نرم افزار شامل چه مراحلي است؟برنامه نويسي به عنوان يك پروژه ميباشد.و بايد تمام مراحل را مشخص كنيم و بايد براي هر قسمتي بايد هزينه را مشخص كنيم . پس در ارتباط با هزينه ها در مجموع بايد مشخص ميشود كه هزينه انجام پروژه چقدر خواهد شد و درمسئله آناليز، تمام مسائل براي پروژههاي برنامه نويسي مطرح ميشودو ساير نكات را ميتوانيم براي چشم انداز با مستندات مربوطه مشخص كنيم.

چرخه حيات و يا فرايند توليد نرم افزارشامل ۴ مرحله ميباشد: .۱ شناخت اوليه .۲ مرحله تشريح .۳ ايجاد

.۴ انتقال

با توجه به شكل صفحه ۳۹۴ كتاب مهندسي نرم افزارميتوانيم به اين نتايج برسيم:

همانطور كه در دياگرام فوق مشخص شده است براي توليد نرم افزار عمليات مدل سازي سيستم جاري تعيين نيازها و تجزيه و تحليل و پياده سازي ،آزمون و نهايتا نصب نرم افزار در هر مرحله تكرار ميشوداين بدين معني است كه از همان ابتداي كار درگير كار ميشويد و نبايد پياده سازي را به تعويق انداخت.اما براي هر مرحله هر يك از عمليات ،تاثير متفاوتي دارند.براي نمونه در هر مرحله شناخت اوليه ،تاكيد بسياري بر مدل سيستم جاري و يا در واقع مدل سازي سيستم كاري است و پياده سازي تاكيد بسيار كم است.

در مرحله شناخت اوليه نهايتا قالبندي كاري مشخص ميشود و عملكرد پروژه آغاز ميشود.منظور در واقع ميزان بازدهي پروژه از لحاظ مالي است يعني نهايتا در مرحله شناخت اوليه هزينه مشخص ميشود.و اگر هر تومان براي هر پروژه هزينه ميكند چند برابر منفعت ميكندبراي اينكه دامنه مشخص شود بايد بازيگر ها مشخص شود و بازيگر در واقع كاربر سيستم است و ميتواند يك فرد خارج از سيستم باشد مثل دانشجو ميتواند از يك فرد داخل سيستم باشد.مثل مسئول ثبت نام براي اينكه حوزه مسئله تعيين شودو بايد بازيگرها مشخص شود بازيگرها را با آدمك مشخص ميكنند.

بايد مشخص كردكه هر بازيگر چگونه با سيستم در ارتباط ميباشدو اين ارتباط را در قالب مورد استفاده مشخص ميشود.در واقع مشخص ميكند چه كساني و چه استفاده هايي از سيستم ميبرد و هر مورد استفاده براي هر بازيگر به صورت جداگانه اي مشخص ميشود شرحي براي هر يك از اين مورد هاي استفاده م شخص ميشود و در قالب كاري كه نهايتا در اين مرحله مشخص ميشود و علاوه برتعيين ميزان بازدهي مالي و عوامل ممكن و معيارهايي ارزيابي سيستم و تابع مورد نياز تعيين ميشود تا اينكه بتوان نهايتا برنامه ريزي پروژه را در اين مرحله بدرستي انجام داده به طور خلاصه اهداف اين مرحله عبارتند :

.۱ تعيين دامنه مسئله .۲ تعيين مورد هاي استفاده .۳ ساختار كلي سيستم .۴ برنامه ريزي پروژه ۱ـ.۴زمان بندي ۲ـ.۴هزينه .۵ تعيين ميزان ريسك براي انجام پروژه در اين مرحله گزارش سيستم و يا شرح سيستم جاري در قالب مدل سيستم جاري تعيين ميگردد و در نهايتا برآوردهاي مالي انجام ميشود و همچنين يك لغت نامه تهيه ميشود كه اصطلاحات رايج در سيستم را تشريح ميكند.

براي مثال، تعرفه ثبت نام در اين لغت نامه توضيح داده ميشود.

خروجيهاي اين مرحله عبارتند از: .۱ مستندات ويژن .۲ مدل موردهاي استفاده از سيستم .۳ لغت نامه .۴ گزارش كلي .۵ گزارش ميزان ريسك انجام پروژه .۶ برنامه ريزي پروژه

(مدل سازي سيستم جاري) MODELING BUSINESS مدل سازي سيستم كنوني و يا سيستم جاري شروع ميشود و مقوله مدل سازي سيتم كاري آغاز ميشود. ترتيبي كه در اين نرم افزار بيان شده است ترتيب صحيحي نيست ابتدا بايد واحدهاي سازماني مشخص گردد و يا به عبارت دي گر چارت عملياتي و يا چارت

سازماني مشخص ميشود. براي هر سيستم جاري همان نقش كارمندان ميباشد. worker Business مشخص شود پس worker Business نقش كاربرها مي باشد. اما براي تعيين آنها بايد سرويسهاي مورد نظر شناخته شوند.

case use Business : عملياتي ميباشد كه بايستي براي سرويس دهي به سايرين به انجام برسد. توجه كنيد اگر فردي در داخل سيستم عملياتي را انجام دهد حاصل آن بايد مورد قرار بگيرد. مورد استفاده را اصطلاحا ميگويند. مسئوليتها وابسته به موردهاي استفاده مشخص ميگردد. موردهاي استفاده از سيستم آموزش دانشگاه براي مثال ثبت نام است كه اين كار توسط كارمند آموزش انجام ميگيرد . در واقع مسئول ثبت نام بر روي يك موجوديت يك عملي را انجام ميدهد تا اينكه آن عمل مورد استفاده قرار بگيرد.

براي اينكه يك عمل ثبت نام انجام گيرد بايد مراحل زير را انجام دهيم: .۱ تعيين واحدهاي عملياتي .۲ تعيين مسئوليتها و يا نقش كاري .۳ تعيين مستندات كاري .۴ تعيين روش اعمال و يا انجام موردهاي استفاده .۵ ساختن مدل ارتباطي اشيا كاري .۶ ارزيابي نتايج

**ww** 

تعيين موردهاي استفاده:

مورداستفاده شاخص سرويسي است كه سيستم براي بازيگر هاي خود فراهم ميكند. در واقع عملكرد مستندها بر اساس سرويسهايي كه فراهم ميكنند مشخص ميشود . هر سرويس را مورد استفاده بازيگر و يا يك مورد استفاده مينامند . بنابراين پس از تعيين هر واحد عملياتي بايد مشخص نمود.و هر واحد عملياتي چه سرويسهايي را براي خود عمل ميكندو سروسي گيرنده را بازيگر و يا اكتور نيز مينامند . اگر سيستم كنوني مطرح باشد؛ مورد استفاده را مورد استفاده كاري و سرويس گيرنده را سرويس گيرنده كاري مينامند . براي نمونه اگر سيستم آموزس دانشگاه را در نظر بگيريد . در زير سيستم آموزش، آموزش دانشكده آموزش مركزي قرار ميگيرند. بصورت زير:

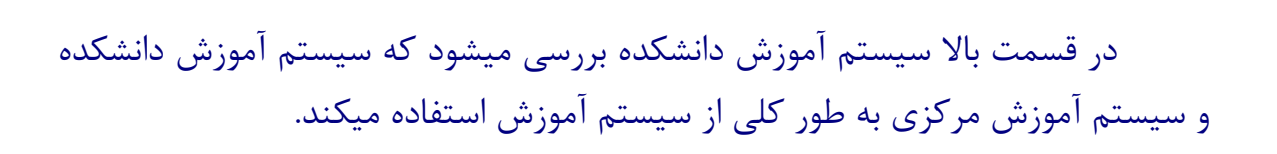

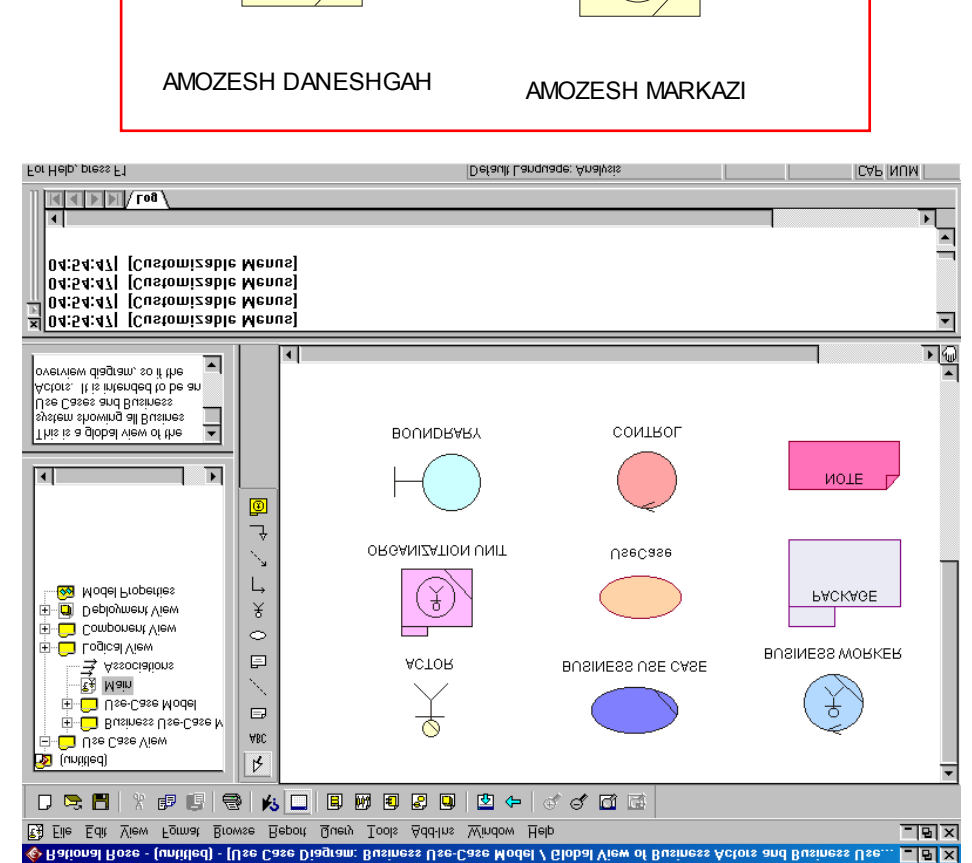

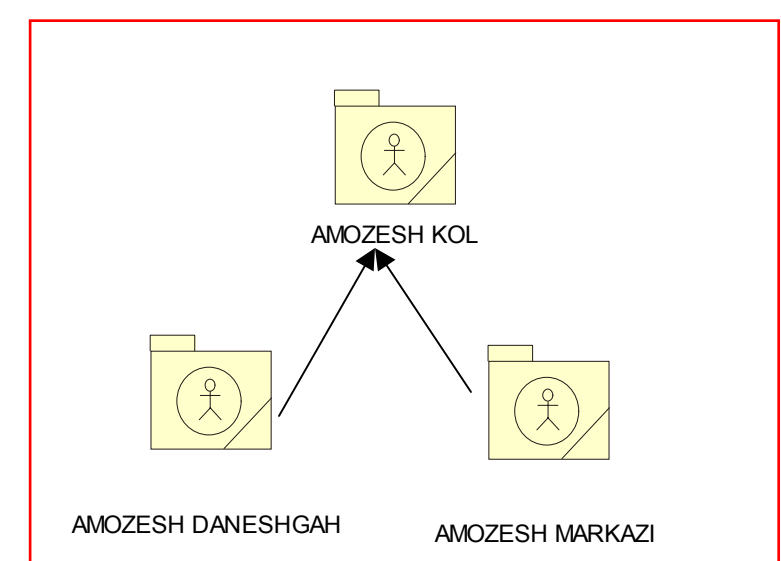

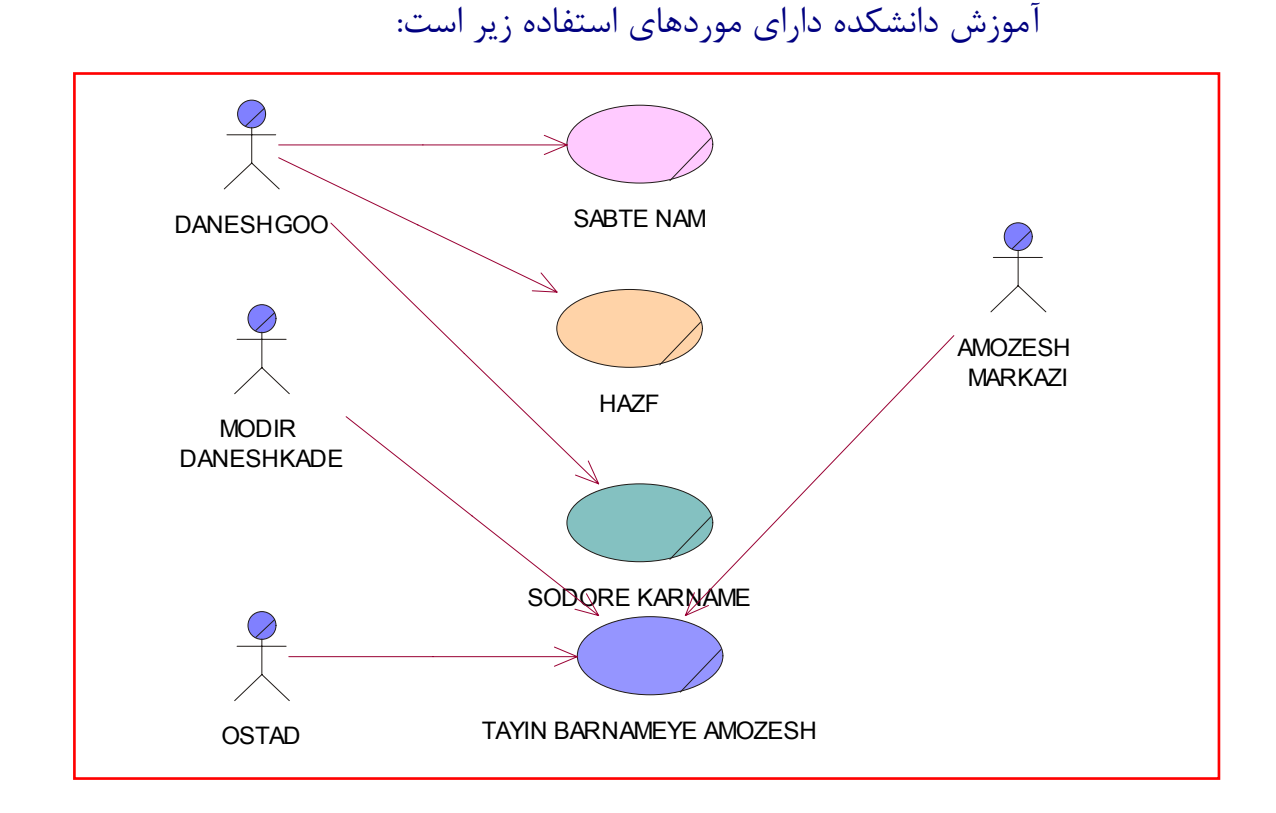

در اين قسمت چون تعداد اكتورها زياد ميباشد و همچنين از همديگر به ارث ميبرند در نتيجه ميتوانيم به اين صورت رسم كنيم. MODER BARNAME OMOOZESH

كلا مديريت دانشگاه و استاد و بعضي از اعضا را كه به همديگر ربط دارند را در داخل دياگرام قرار دهيم و چون دانشجو گويايي مسئله را نشان ميدهد پس نميتوان آن را در داخل دياگرام قرار داد.

OSTAD

AMOZESH

حال به طور خلاصه يك مسئله را باهم حل ميكنيم . براي مثال وظيفه ثبت نام ،معمولا توسط چند كارمند آموزس و در نقشهاي كنترل كننده تقاضا انجام ميرسد . براي انجام هر وظيفه شرح وظيفه نيز وجود دارد كه مراحل انجام كار را مشخص ميكند. بنابراين براي توصيف موردهاي استفاده كاري از شرح وظايف استفاده كرد . براي نمونه در مورد ثبت نام، وظيفه و يا مورد استفاده به شرح زير ميباشد.

.۱ دريافت تقاضاي دانشجو:مسئول ثبت نام تعرفه را از متقاضي ثبت نام دريافت ميكند.

.۲ مسئول ثبت نام تعرفه را جهت بررسي به مسئول پرونده هاي دانشجويي ميدهد. .۳ مسئول پروندها وضعيت درسي دانشجو را و پيش نيازها را برا ساس تعرفه كنترل ميكند.

.۴ كنترل كننده پس از تاييد و يا رد دروس و يا به عبارت ديگر اصلاح تعرفه آن را به كنترل كننده كلاسها تحويل ميدهد.

.۵ كنترل كننده با در نظر گرفتن ظرفيت دانشجو ثبت نام مينمايد. .۶ كنترل كننده فرم تكميل شده را تاييد و به مسئول ثبت نام تحويل ميدهد.

.۷ مسئول ثبت نام فرم را به دانشجو تحويل ميدهد.

اگر به توصيف مورد استفاده توجه كنيد مشاهده ميكنيد كه در اين توصيف كاركنها همان مسئول ثبت نام و كنترل كننده كلاسها ميباشد.كه ممكن است همگي يك فرد باشد كه با انجام عمليات برروي موجوديتها كه شامل تعرفه و وضعيت درسي دانشجو و پيش نيازها و پرونده دانشجو و وضعيت كلاسها و يا به عبارت ديگر آمار ثبت نام در هر كلاس و بالاخره فرم تكميل شده ثبت نام، تمام ميشود و در واقع اين همكاري خود نوع مدل سيستم جاري را نشان ميدهد.

بايد به تنوع همكاري بين اين موجوديتها و ساير اعضا توجه كنيم. پس به طور خلاصه كار با يك چارت سازماني كار آغاز شده و بعد چارت عملياتي ايجاد ميشود و در آخر كارها به صورت عمليات سيستم جاري ايجاد ميشود و واحدهاي كاري به صورت بخشهاي جدا از هم عمل كرده و با يك سمبل خاصي نمايش داده ميشود و براي هر واحد

كاري عمليات به صورت مورد هاي استفاده سيستم جاري مشخص ميشود و هر يك از اينها دنباله اي از عمليات ميباشد.

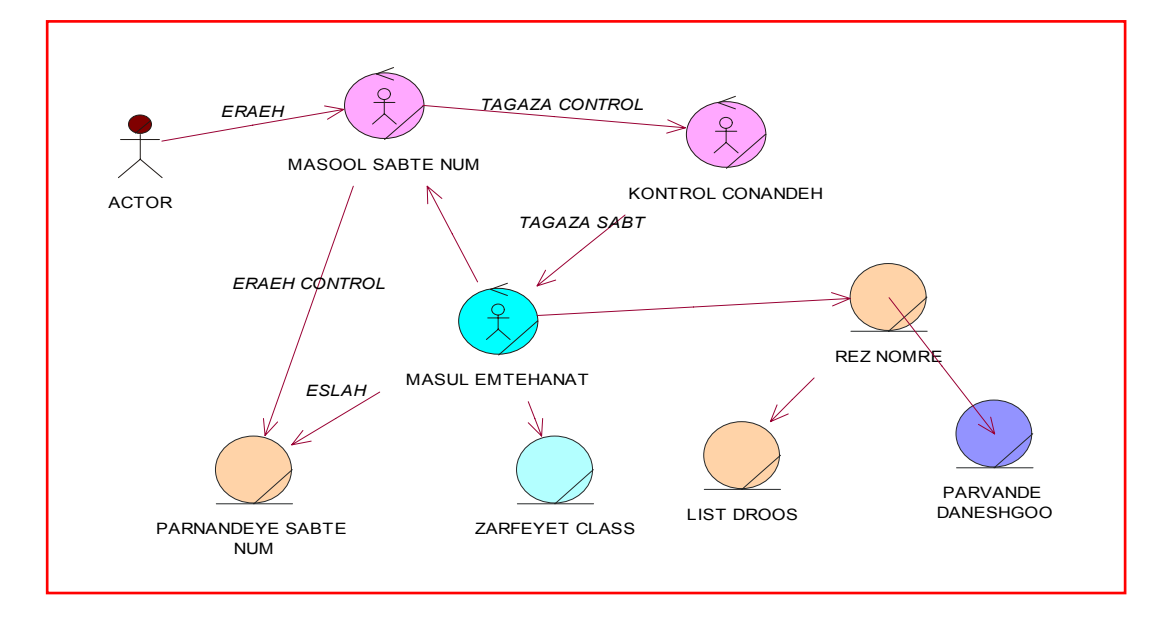

اكنون ميبايست در مورد اين نكته تفكر كرد كه چگونه موردهاي استفاده و موجوديتها در كامپيوتر پياده سازي ميشود. معمولا كاركنها تبديل به كلاسهاي كنترلي ميشود و كلاسهاي كنترلي با اين علامت خاصي مشخص ميشود.كلاسهاي كنترلي وظيفه كنترل عمليات را برعهده دارد.موجوديت مبنايي براي بانكهاي اطلاعاتي ميباشدو موجوديتها تبديل به كلاسهايي ازنوع موجود خواهد بود.اما در ارتباط با سيتم كامپيوتري نوع ديگري نيز از كلاسها تحت عنوان كلاسهاي باندر يو يا فرمهاي ورودي خروجي مطرح ميشود.كلاسهاي سرحدي در واقع شاخص فرمهاي ورودي و خروجي رابطه ها ميباشد . در واقع اينها مستقيم با محيط جانبي ارتباط دارند.كلاس فرم خود نوعي كلاس سرحدي ميباشد.كه ارتباط كاربر را از طريق كيبورد با برنامه مورد نظر را برقرار ميكند .كلاسهاي شبكه كه مطرح ميشود نوع ديگري از كلاسها ميباشد كه در اين حالت اين نوع كلاسها زماني مورد استفاده قرار ميگيرند كه از شبكه استفاده بكنيم. به طور كلي هر چيزي كه در آن اطلاعات موجود باشد و از آن استفاده كنيم كلاسهاي موجوديتي گفته ميشود كه شامل پروندهها و يادداشتها و هر گونه اطلاعات ميباشد . كه در سيستم آتي مورد استفاده قرار ميگيرد.كلاسهاي از نوع موجوديت به صورت يك فايل ميباشند.كاركنها به صورت

كلاسهاي كنترلي ميباشند و صرفا عملياتي را روي موجوديتها انجام ميدهند. به طور كلي در تبديل يك سيتم جاري و يا دستي به يك سيتم كامپيوتري مورد استفادهاي سيستم جاري به سيستم آتي تبديل ميشود. اكتور سيستم جاري به اكتور سيستم آتي تبديل ميشود. هر زير سيستمي ممكن است شامل مورد استفاده باشد . پس ممكن است كه اين تبديلات به صورت مستقيم انجام شود. هر بخش و يا زير سيستم، سيستم جاري با بسته هاي نرم افزاري مشخص ميشود و هر يك از اين بسته ها به صورت يك زير سيستم ميباشد. كلاسهاي سرحدي به صورت فرمهاي ورودي و خروجي عمل ميكنند و ممكن است يك case use business مستقيما تبديل به يك case use شود و business entityمستقيما تبديل به packageو يا بسته هاي نرم افزاري جايگزين ميشوند .و هر package يك زير سيستم كامپيوتري است و در عمل پياده سازي package مشابه به package زبان java ميباشد و به طور كلي كلاسهاي سرحدي وظيفه برقراري ارتباط برنامه و يا سيستم كامپيوتري با محيط جانبي آن را بر عهده دارد و به عنوان فرم ورودي و خروجي ميباشد. در اين قسمت به جاي type از stereotype براي تعيين نوع كلاس استفاده مي شود.

case Use ها نبايد در ارتباط مستقيم با يكديگر قرار بگيرند.

ارتباط بين case use ها از طريق يك بانك اطلاعاتي صورت ميگيرد كه در مدل .ميگردد مشخص use case diagram

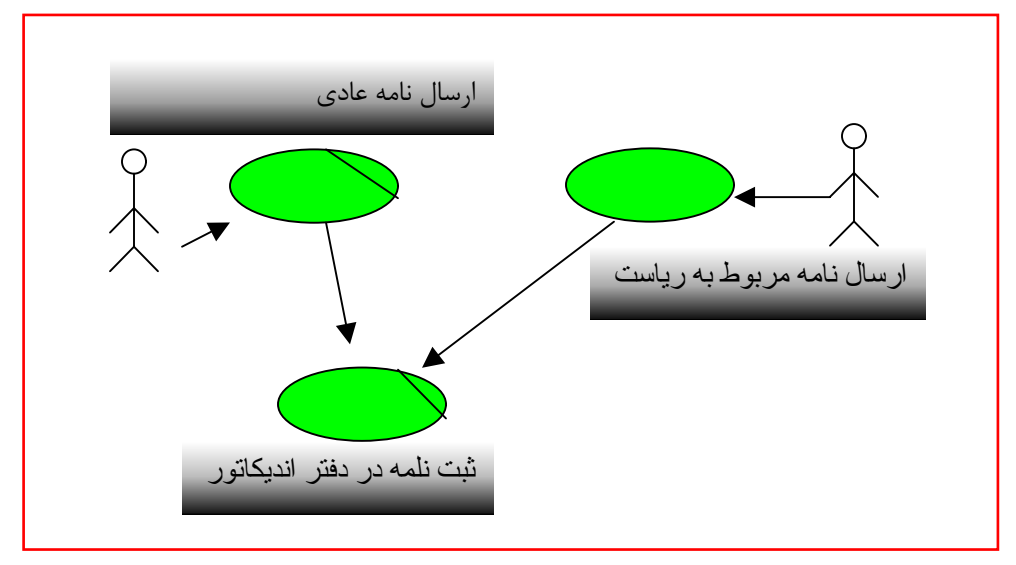

براي نمونه براي دو case use ارسال نامه عادي و ارسال نامه به رياست عمل مشترك ثبت نامه در دفتر انديكاتور است كه به عنوان يك case use مشترك در اينجا مشخص مي گردد.

اما در طرح جامع سيستمها عمليات مشترك را بايد مشخص و از تكرار آنها جلوگيري كرد در اين صورت عمليات مشترك را در داخل يك case use تعيين ودر رابطهinclude با case use قبلي قرار مي دهيم.

علاوه بر include رابطه ديگر به نام extend وجود دارد كه در واقع نشان ميدهد كه در حالت استثنائي عمليات يك case use چگونه توسط يك case use ديگر توسعه يا extend داده ميشود .

در سيستم ثبت سفارش ، سفارشها از افرادي كه پرونده دارند پذيرفته ميشود در حالت استثنائي كه كاربر پرونده نداشته باشد در صورتي كه مدير تائيد كند سفارش مورد قبول قرار ميگيرد .

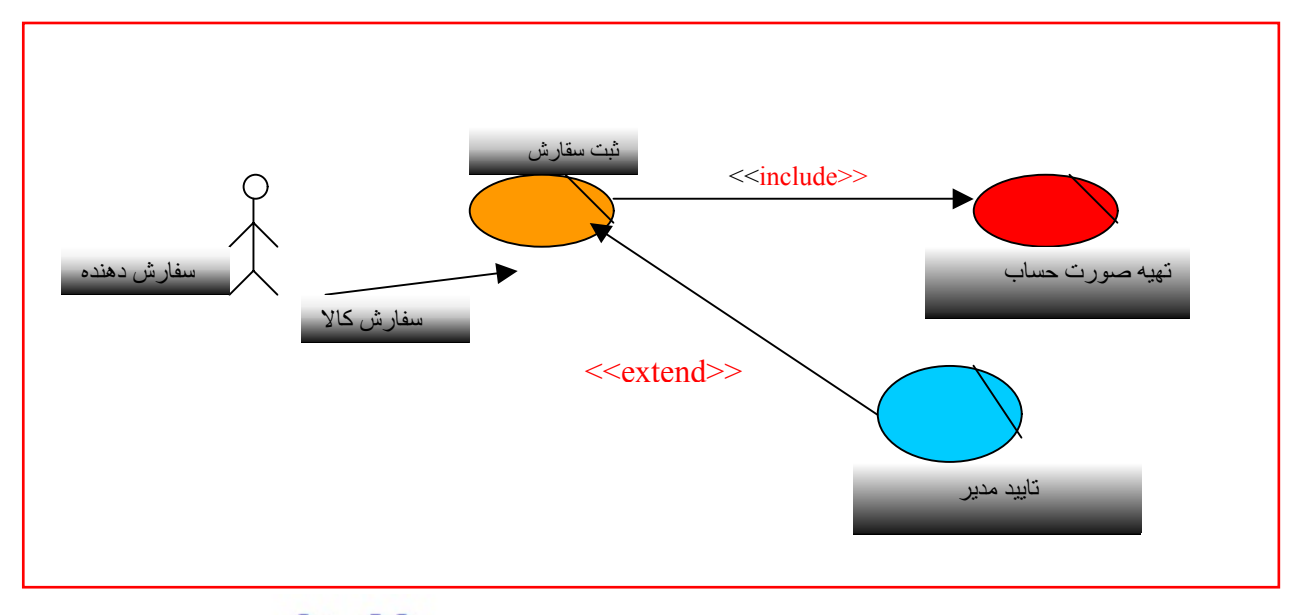

www.0ta20.com

هر واحد عملياتي به عنوان actor براي واحد عملياتي ديگر ميباشد چون از يكديگر سرويس ميگيرند .

 موردهاي استفاده از سيستم جاري ثبت نام : .٤ مقدمه .٣ ١ـ١ . هدف ٢ـ.١ حوزه عملكرد ٣ـ.١اصطلاحها ٤ـ.١مراجع ٥ـ.١ شرح مختصر .۱ نام مورد استفاده جاري ثبت نام ١ـ١ . شرح مختصر دانشجو تعرفه خود را ارائه و پس از بررسي ،تائيديه ثبت نام به وي داده ميشود كارائي مورد نظر : هدف ارائه حد اكثر دروس بدون تلاقي به دانشجو است . گردش كار : ١ـ.٣ گردش اصلي :

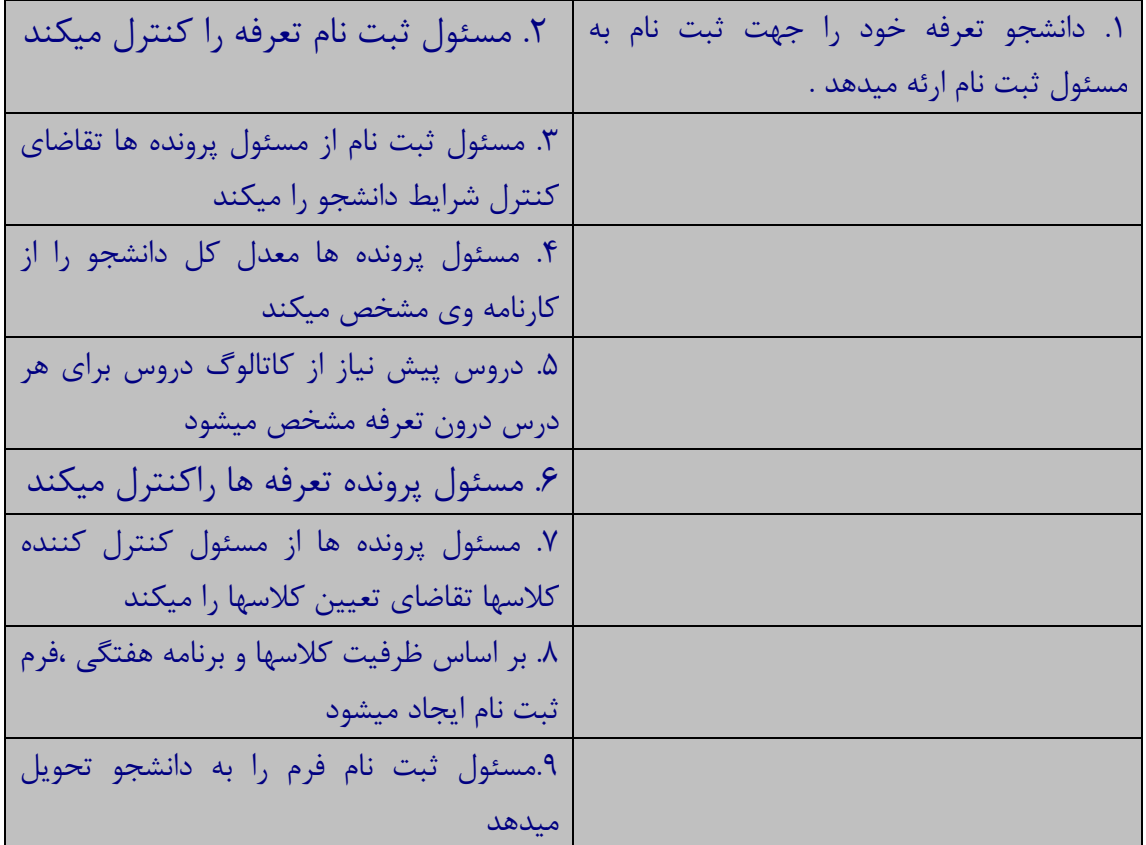

٢ـ.٣ موارد ديگر : .١ در صورتيكه معدل دانشجو كمتر از ١٤ باشد مسئول ثبت نام ١٦ واحد به او ارائه ميدهد . .٢ در صورتيكه دروس پيش نياز را نگذرانده باشد به او درس تحويل داده نميشود . .٣-٣ نيازهاي عملياتي .٣-٤ نقاط توسعه www.0ta20.com

# : **Realization**

ازطريق همكارى business worker و ثبت عمليات وبررسي business entity ها انجام ميشود.

realization case Use يا به تحقق پيوستن موردهاي استفاده :

براي اينكه موردهاي استفاده به واقعيت بپيوندند ميبايست تعدادي object با يكديگر همكاري نمايند ودر نتيجه همكاري اينها نهايتا سرويس مورد نظر براي actor فراهم گردد.

در اينجا object ها در قالب worker business ها و entity business ها مشخص ميشوند. interaction يا محاوره اين object ها با يك ديگر در قالب دياگرامهائي تحت عنوان diagram interaction ميسر ميگردد .

سازماندهي اين object ها در قالب model object و با مدل ارتباطي كلاسها مشخص ميشود .

براي تشبيه عملكرد case Use ها سناريو case Use و يا diagram activity استفاده ميشود كه در مورد سناريو قبلا صحبت شد .

مدل ارتباطي كلاسها :

همانگونه كه در مثال ثبت نام دانشگاه مشاهده گرديد جهت انجام عمل ثبت نام كلاسها با يكديگر در ارتباط قرار ميگرفتند كلاسهائي تحت عنوان دسته بندي كلي ( ( sterio type

worker Business يا كار كنentity business ياموجوديتهاي كاري . همان گونه كه چارت سازماني روابط بين افراد را نشان ميدهد مدل ارتباطي بين كلاسها چگونگي رابطه بين Business worker ها و business entity هارا مشخص ميكند .

اصولا مدل ارتباطي كلاسها يك نوع model conceptual يا مدل مفهومي است . هركلاس بعنوان يك مفهوم از ارتباط كلاسها model conceptual حاصل ميشود. modeling Conceptual يا مدل سازي مفهومي ابزاري جهت شناخت و ارائه دانش در فلسفه شناخت و هوش مصنوعي است .

در اينجا دانش ما در قالب سناريوcase Use مستند گرديد corept ها يا مفاهيم . هستند ها business entity و Business worker

جهت نمايش دانش مدل سازي مفهومي model conceptual استفاده ميشود كه بيا نگرچگونگي برقراري ارتباط بين كلاسها يا مفاهيم در جهت ميل به اهداف case Use است .

# www.0ta20.com

رابطه بين كلاسها :

اصولا در حالت كلي رابطه بين دو كلاس را association يا اجتماع بين آن دو كلاس مينامند .

> رابطه بين object ها را link يا پيوند بين اشياء مينامند . \* اما ويژگيهاي اجتماع بين كلاسها چيست؟

همان گونه كه در شكل ١ـ١ مشاهده ميكنيد (مثال مدل ارتباطي كلاسهاي كاري براي سيستم ثبت نام ).

> براي هر اجتماعي يك نام مشخص ميكنند براي مثال : مسئول ثبت نام در ارتباط كنترل با تعرفه ثبت نام قرار دارد .

براي اجتماع ميتوانيم نقش مشخص كنيم مسئول ثبت نام در نقشه كنترل كننده

وتعرفه ثبت نام در نقش كنترل شونده قرار دارد .

براي هر اجتماعي ميتوانيم arity يا تعداد مشخص كنيم براي نمونه يك كنترل كننده ممكن است چند تعرفه ثبت نام را كنترل نمايد لذا رابطه يك به چند است .

بطور خلاصه براي اجتماعها چهار جزء مشخص ميشود .

- ــ نام ــ جهت
	- ــ arity

در اجتماع بسيار مهم ميباشند لذا به جاي اينكه نام آن را بنويسند براي آنها علامت خاصي قرار داده اند .

 $\,$  is a اين دو اجتماع تحت عنوان  $\,$ is a kind of نوعي از و ديگري تحت عنوان  $\,$  a is a of part يا بخشي از شناخته شده اند .

of kind a is را رابطه كل به جزء و يا رابطه وراثت نيز مينامند .

هر نوع مشتركاتي را در قالب net semantics تعريف نميكنند class super بايد بيانگر جنس class super ها باشد

رابطه ديگر رابطه كل به جزء يا is a part of يا whole -part و يا رابطه aggregation است .

> براي نمونه پرونده دانشجو ريز نمره در ارتباط به يك پرونده باشد يك پرونده دانشجو قرار ميگيرد با چند ريز نمرات

مطالب فوق را ميتوانيد در فصل ٣ از كتاب به طور كامل پيدا كنيد .

# دياگرامهاي محاوره **diagram interaction**

دياگرامهاي محاوره نشان ميدهند كه هر object كدام متد از object ديگر را فراخواني ميكند تا يك case Use به تحقق بپيوندد .

Interaction دياگرامها شاخص دنباله اي از پيامها يا deployment يا display يا به خدمت گرفتنها و يا فراخواني ها است كه در بين object هاي متفاوت صورت ميگيرد تا يك سرويس يا يك case Use ارائه گردد .

# دياگرام توالي :

يك دياگرام توالي خواندن اطلاعات از يك table و دياگرام توالي دوم در ارتباط با نوشتن اطلاعات در داخل يك table است.

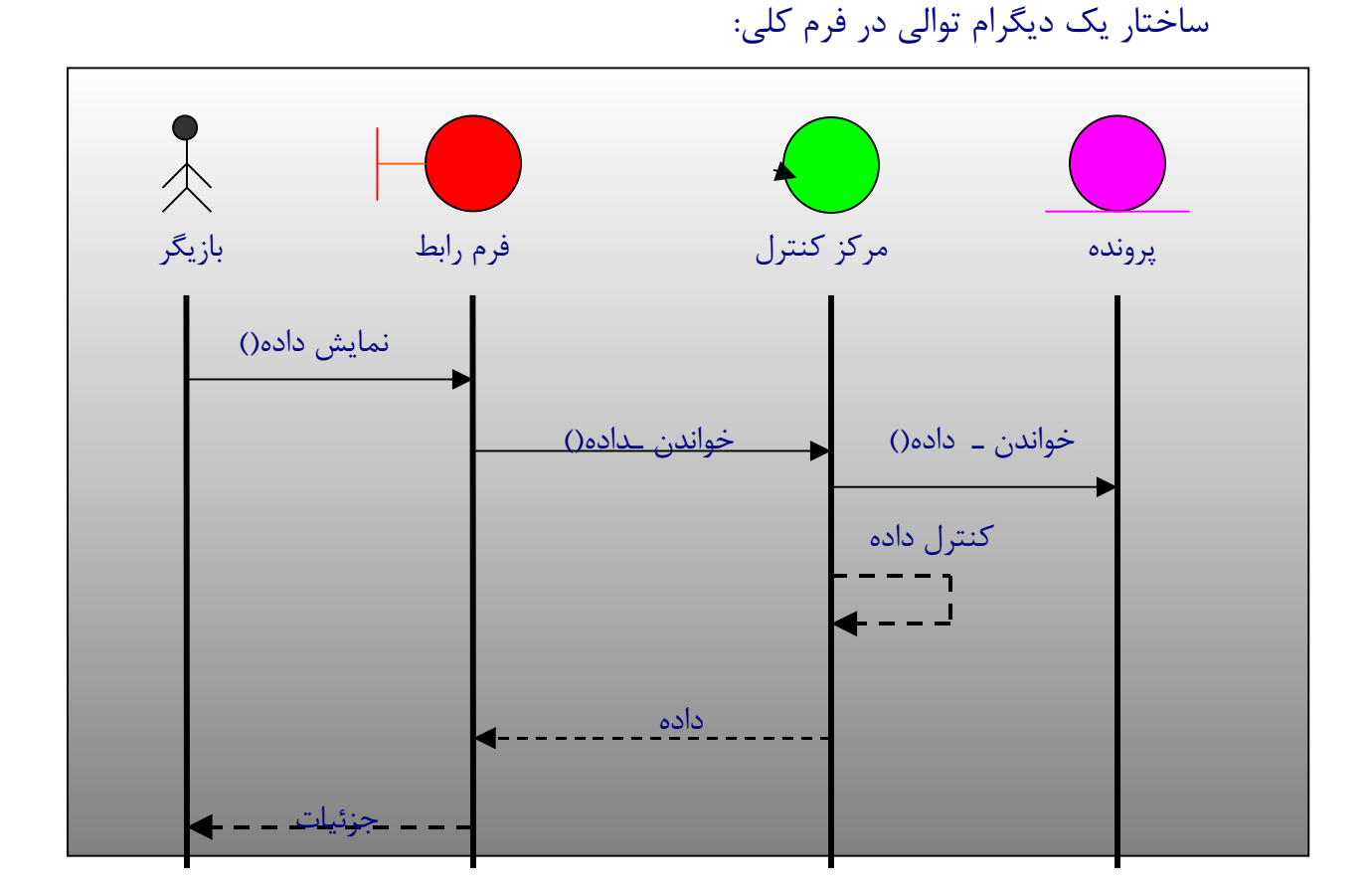

شكل فوق بيانگر يك دياگرام توالي كلي جهت نمايش جزئيات يك پرونده است . همانگونه كه در اين فرم مشاهده ميكنيد كاربر يا actor درمقابل كامپيوتر قرار ميگيرد.

فرم رابط كه يك كلاس از نوع class boundary است براي وي نمايش داده ميشود كاربر تقاضاي نمايش داده را بصورت پيام يا فراخواني براي اين فرم ارسال ميكند.

در دنياي كامپيوتر معمولا فرمهاي ورودي – خروجي ابزار ارتباط با كاربر هستند .اينها همگي از كلاس فرم ميباشند اما در uml در قالب class boundary مشخص ميشوند .

در دنياي واقعي Business worker ها يا كار كنها عمليات را انجام ميدهند اما در داخل كامپيوتر اين نقشهاي تصميم گيري و كنترل عمليات بر عهده يك كلاس از نوع

كنترل ميباشد لذا درخواست خواندن داده به مركز كنترل داده ميشود واين مركز كنترل است كه درخواست را براي پرونده مورد نظر ارسال ميكند .

در واقع خواندن داده يك متد ارزشي مركز كنترل است كه توسط object از نوع فرم رابط فراخواني شده است لذا در اصل ، ديگرامهاي توالي دنباله اي از فراخوانيهارا مشخص ميكنند

ديگرام توالي دقيقا مشخص ميكند كه چه object هائي در داخل سيستم كامپيوتري با يكديگر همكاري ميكنند تا يك سرويس يا مورد استفاده براي هر actor فراهم گردد .

فهميديم كه كنترل object ها در اينجا همان Business worker ها هستند.

فرمهاي مورد استفاده در اينجا class boundary ها مشخص شده اند هر گونه پرونده بايگاني يادداشت و كلا entity business در قالب class business مشخص شده است .

در واقع بوسيله يك دياگرام توالي عمليات يك case Use بصورت دنباله اي از فرا خوانيها مشخص ميشونند.

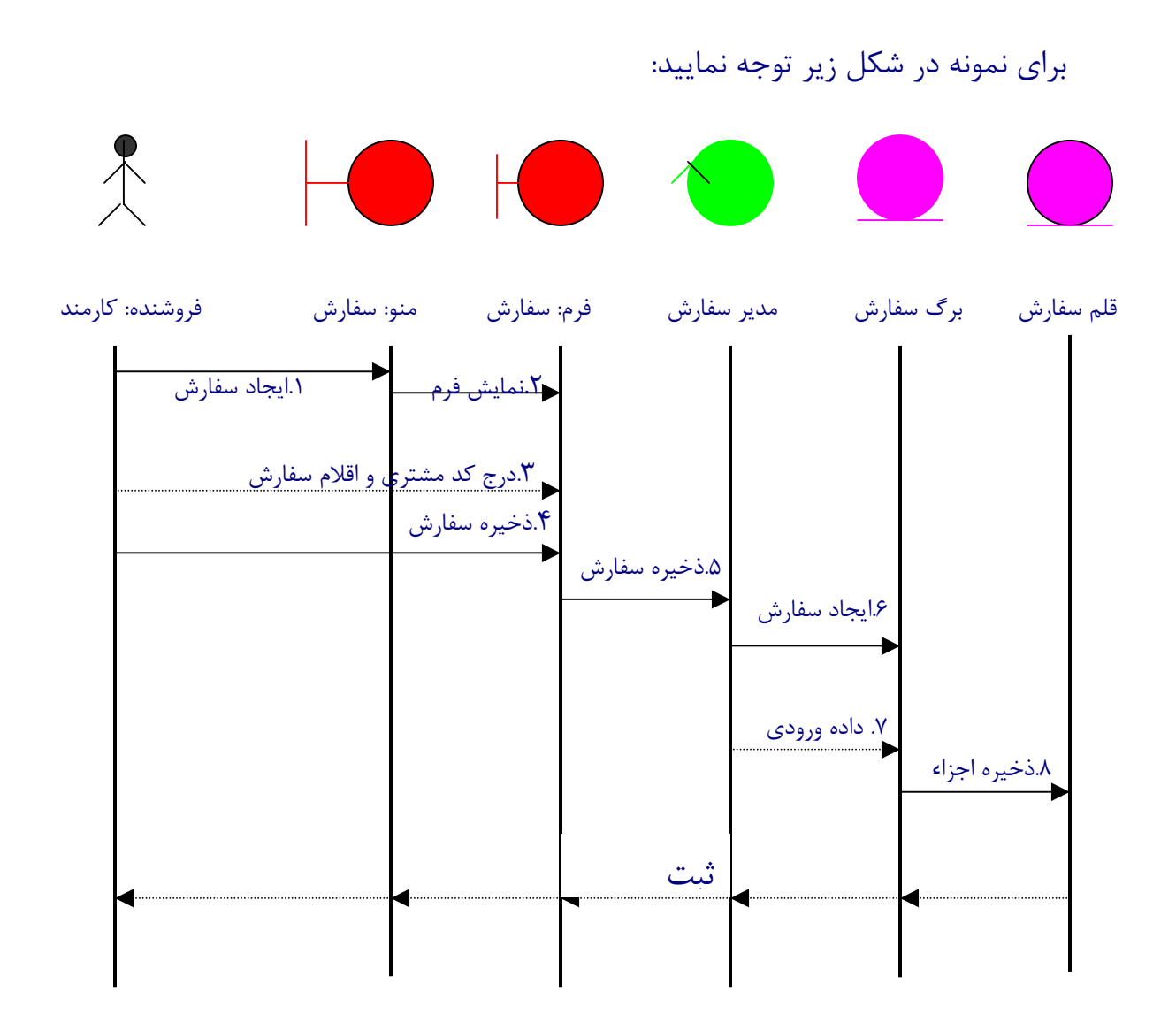

همانگونه كه در بالا مشاهده ميكنيد فرو شنده يك شي ء از نوع actor از كلاس كارمند است كه در سيستم كامپيوترى خارج از سيستم قرار ميگيرد در business use case كه براي case use سفارش ايجاد شده به جاي فروشنده، مشتري actor قرار ميگيرد .

فروشنده worker Business بوده است .

معمولا actor خارج از سيستم است در سيستم دستي فروشنده در داخل سيستم مي باشد اما در سيستم كامپيوتري اين طور نيست و فروشنده در خارج از سيستم قرار دارد .

فروشنده از منوي خود گزينه سفارش را انتخاب ميكند و با انتخاب اين گزينه فرم نمايش داده ميشود و پيام نمايش فرم به object از فرم سفارش ارسال ميشود و بلافاصله فرم كد مشتري و اقلام سفارش در داخل فرم درج ميگردد وبا دادن پيام ذخيره عمليات آغاز ميگردد .

 معمولا دياگرام توالي در دو مرحله كشيده ميشود: -١ در يك مرحله دياگرام توالي براي تطابق با سناريو با جملات فارسي به عنوان پيامهاي رد و بدل شونده ايجاد ميشود . -٢ در مرحله دوم دياگرام توالي به صورت دنباله اي از فرا خوانيها ايجاد ميشود.

تا به حال چه خوانده ايم و در كجا هستيم: -١ تعيين چارت عملياتي و چارت سازماني -٢ تعيين هدف – شرح مساله -٣ تعيين نيازهاي عملياتي و كيفي براي هر واحد عملياتي -٤ تعيين actor business ها يعني كساني كه قرار است در خارج از سيستم از

آن استفاده نمايند .

توجه: هر زير سيستم يا واحد عملياتي به عنوان يك actor براي هرواحد عملياتي ديگر در نظر گرفته ميشود.

-٥ براي هر actor business ،case use ها مشخص ميگردد براي هر case use business يك سناريو در داخل فايل word نوشته ميشود .

-٦ case use هاكه متعلق به يك واحد عملياتي هستند همگي در زير package مربوط به آن واحدعملياتي قرار ميگيرند.

-٧ در view logical تحت model object business واحدهاي عملياتي يا unites business مشخص ميگردد

• در اينجا در واقع چارت عملياتي كه در قالب درختي است به صورت واحدهاي عملياتي تو در تو مشخص ميگردد.

براي هر واحد عملياتي بر اساس وظيفه آن واحد و case use هاي مربوطه همانطور كه در كلاس تدريس شد business object model ميكشيد .

به اين ترتيب مرحله شناخت اوليه تمام ميشود مرحله تشريح با آناليز شناخت آغاز ميگردد توجه كنيد كه با شناخت سيستم كاري ميتوانيد به عقب برگشت كنيد و نيازهاي عملياتي و كيفي تكميل كنيد .

اكنون مطالب گردآوري شده را مورد تحليل قرار ميدهيم تا بتوانيم بر اساس تحليل خود براي سيستم آتي موردهاي استفاده را مشخص كنيم وبراي هر مورد استفاده بر اساس دياگرام توالي عمليات را مشخص كنيم .

تحت آناليزيز مدل بايد تعيين كنيم كه هر case use سيستم كامپيوتري كدام case use از سيستم كاري را به واقعيت نزديك ميكند و يا محقق مينمايد ويا realize مينمايد .

Parsa /umldocs/tutorials / rose totorial / modifer /completed

هر فردي كه جلوي كامپيوتر بنشيند يك case use يا سرويس از آن مي خواهد .

در هنگام آناليز در داخل اناليزيز مدل ميبايست بخشي را به case use realization تخصيص دهيم به اين صورت كه مشخص كرديم هر case use ، model business توسط چه case use كامپيوتري realize وبه واقعيت پيوند داده شده است.

به طور مثال در برنامه ب $\cot$  totorial كه در cd است و دايركتوري آن را در بالا مشخص كرده ايم تحت آناليزيز مدل براي سيستم syc pointof) pos (مشخص شده كه case use هاي دستي با كدام case use هاي كامپيوتري realize ميگردند.

case use هائي كه realize ميگردند در واقع case use هائي هستند كه با خط پر مشخص شده وcase use هاي realize با خط چين مشخص شده اند .

بايد توجه كنيد كه تحت view logical سه package آناليزيز مدل و . ميگيرد قرار design model و business model

business unit يك business object model تحت

. ميشود مشخص business object model، business unitهر بر -٣

در واقع unit business يك واحد عملياتي است كه در دياگرام عملياتي مشخص گرديده است.

model object business شاخص عملكرد و يا ساختار عملياتي آن واحد است . rational unified process/view/browser/use case view /business use case

 $logical$ view بايد ببريم در داخل view logical view مدل ارتباطي كلاسها بايد در view logical كشيده شود به ازاء هر table لازم نيست كلاس اضافه كنيد دياگرام توالي ميكشيم view case use -١ مدل سازي سيستم جاري -٢ براساس سيستم جاري مستندي تعين ميكنيم به نام vision درvision نيازها قرار ميگيرد و بر اساس نيازها قابليت سيستم جديد تعين ميشود analysis Require مي كنيم. case Useيك functionمي باشد نه يك كلاس case Use هاي سيستم آتي را مي شنا سيم كه مر حله شنا خت مي باشد. view case Useنشان مي دهد در سيستم آتي چه عمليا تي انجام مي دهيم. در فاز طراحي يك قسمت realization usecaseداريم.

كليه نيازها و پاسخ به نيازها يعني قابليتهاي سيستم در مستنداتي به نام vision يا چشم انداز پروژه مي بايست گنجانده شود در چشم انداز شرح مسئله گنجانده ميشود منظور از business opportunity در اين مستند در واقع امكانات جديد كاري است كه سيستم آتي براي مشترك ايجاذ خواهد كرد .

به طور مثال ميزان فروش دو برابر خواهد شد فروش را ميتوانيم با وجود سيستم كامپيوتري در سراسر كشور امكان پذير كنيم.

و يا اينكه در مورد سيستم آموزشي ميتوانيم براي مثال بگوئيم با وجود يك سيستم كامپيوتري امكان ايجادكلاسهاي مولتي مديا و تست دانشجويان به طور ا توماتيك وجود خواهد داشت .

در اين مستند كاربرها در قالب stakeholder و user مشخص ميشوند stakeholder در واقع فردي است كه براي سازمان مورد نظر كار ميكند و user فردي است كه از سيستم كامپيوتري استفاده خواهد كرد .

در قسمت overview product در اين مستند چشم اندازي از محصول نرم افزاري ارائه ميشود هدف از مستند چشم انداز همين ميباشد كه تعين كنيم سيستم آتي چه امكاناتي براي كار بر خواهد داشت .

در اينجا what مطرح است how مطرح نيست .

يعني در چشم انداز مشخص ميكنيم كه سيستم چه انجام خ واهد داد . چگونگي مسئله طراحي است .

در بخش perspective product علاوه بر اين خلاصه اي از قابليتهاي اصلي culpabilities of summery مسئله هزينها و هر يك از قابليتها به طور مجزا و هزينه ارائه خواهد شد .

بايد توجه كنيد كه قابليتها در واقع پاسخي به نيازها است . نيازها بعد از قابليتها مشخص ميشود شايد بهتر بود قبل از انها مشخص ميشد .

در اينجا ارجاع به راهنماي user و راهنماي نصب كه در انتهاي پروژه به كاربر تحويل ميشود ، تهيه ميگردد بنابر اين ميتوانيد مستندات vision خود را اكنون با در دست داشتن ليست نيازها تكميل نماييد .

نهايتا بعد از تعيين نيازهاو قابليتها view case use با ايجاد model case use كامل مي شود در واقع model case use ورودي مرحله تحليل و طراحيست.

model case use نشان ميدهد كه سيستم آتي چه function ها و عملياتي بايد انجام دهد وبر مبناي case use كار تحليل وطراحي اغاز ميشود حال اين use case هاي آتي در مرحله ميبايست realize شود يا به اهميت به پيوندد . ممكن است يك case use در مدل آناليز با سه يا چهار case use جايگزين شود.

در واقع بعد از كشيدن view case use وارد view logical شده و مستندات را در اين قسمت وارد ميكنيم .

در مرحله طراحي بايد مشخص شود چه case use هائي ميبايست مورد پياده سازي قرار بگيرد براي اين منظور براي هر case use با استفاده diagram sequence و مدل ارتباطي كلاسها مشخص شود كه آن case use چگونه پياده سازي خواهد شد . البته اگر بخواهيم اينگونه پيش بريم كارها بسيار طولاني خواهد شد .

مشكل ما اين است كه اغلب model case use را با مرحله طراحي يكي ميكنند

منطق به ما ميگويد ابتدا مشخص كنيد چه قابليتهائي بايد وجود داشته باشد اين قابليتها نهايتا بايد در قالبmew case use مشخص ميشود و سپس بايد چگونگي مشخص شود. چگونگي در قالب تحليل و طراحي سيستم تعيين ميگردد.

Parsa / undocs / tutorials / rose totorial / modifer / completed

براي هر case use نياز نيست دياگرام توالي بكشيم.

www.0ta20.com مستندات VISION Bussines Modeling.1 .٢تعيين ليست نيازمنديها بر اساس سيستم جاري .٣case use هاي آتي .٤بر مبناي اين دو كاتالوگ نيازمنديها كامل شد .٥view case use) چه استفاده هايي از سيستم كامپيوتري) به اين ترتيب مرحلة طراحي آغاز ميشود. اولين مرحله در اين مرحله تجزيه و تحليل است. pipeline, Package ها(system sub ها) به طريقي به هم متصلند. امكاني ايجاد كرده است كه از يك قسمت به جاي اينكه ورودي را از keyboard بگيرد، از خروجي قسمت ديگر ميگيرد. معماري سه لايه : interface user-Application-بانك اطلاعاتي هر لاية زيرين مستقل از لاية بالايي ساخته مي شود.

Pattern ها مطرح ميشوند. الگوي Abserver : مثلا مدير اگر مي خواهد اطلاعات را ببيند، در قالب چارت باشه، سپس آن را از لاية پاييني جدا كن. ()Get اي دارد كه اطلاعات را ميگيرد. تهية اطلاعات مربوط به Application . next، First First اطلاعات دانشجوي اول و next بعدي. اين توليد اطلاعات در Interface صورت ميگيرد. Application بايد اين اطلاعات را از بانكهاي اطلاعاتي مختلف بدست آورد كه اين كار را Application انجام مي دهد. در طراحي سه لايه ، سيستمها به سه Package تقسيم ميشوند، كه عبارتند از: -١بانك اطلاعاتي -٢لاية Application ، منطقي يك لاية كاري كه كارها را انجام ميدهد. براي هر كاري دو تابع first وnext ، first اولين اطلاعات را مي گيرد و next اطلاعات بعدي را مي گيرد. در توابع لاية presentation) Interface ( فراخواني مي شوند. user interface-٣ مزيت: هرجا بخواهيم، ميتوانيم بدون اينكه برنامه را تغيير دهيم، تنها در لاية user interface تغييراتي را اعمال كنيم. پس در طراحي ٣ لايه سيستم به ٣ قسمت يا ٣ package تقسيم ميشود. **مدل ارتباطي آلاسها** مدل ارتباطي كلاسها را قبلا در قالب مدل ارتباطي اشياء مشاهده نموديد .سؤال اينجاست: ١ـمدل ارتباطي كلاسها چيست؟ ٢ـچرا مدل ارتباطي كلاسها مطرح است؟

٣ـ چگونه مدل ارتباطي كلاسها را ايجاد ميكنند؟

مدل ارتباطي كلاسها در واقع ساختار برنامة شئ گرا را مشخص ميكند . نشان ميدهد كه به جاي افراد چه كساني يا چه كلاسهايي در سيستم وجود دارند درست مثل پستهاي سازماني .براي هر پست سازماني شرح وظايف تعيين ميشود، براي كلاسها نيز شرح وظايف مشخص ميشود. شرح وظايف را در قالب متدهاي كلاس پياده سازي ميكنند . كلاسي كه فقط متدهاي آن تعيين شده باشد بدون پياده سازي به نام Abstract class شناسايي ميشود.

در دنياي واقعي چارت سازماني و در دنياي شء گرا مدل ارتباطي كلاسها مطرح است. اما سؤال اينجاست مدل ارتباطي كلاسها يا به عبارت ديگر ارتباط كلاسها چگونه به وجود ميآيد و ارتباط كلاسها چيست؟

سؤال اول اينكه كلاسها چگونه مشخص ميشوند؟ شما يك case use داريد، case use سرويسي است كه به كاربر قرار است ارائه شود اين سرويس لازمة ارائه اش تعدادي كلاس ميباشد. worker Business ها تبديل به كلاسهاي كنترلي ميشوند (البته در صورت نياز.) entity Business ها به كلاسهاي entity تبديل ميشوند.

كلا ميخواهيم از شرح سناريو اسامي را استخراج كنيم معمولا اسامي همان اسامي كلاسها ميشوند در واقع اين كلاسها هستند كه با همديگر همكاري ميكنند تا case use چه جاري، چه آتي وظيفه اش را خيلي خوب انجام دهد.

براي نمونه به صفحه ٥٨ از بخش دوم كتاب مراجعه شود.

مدل شرح سناريو براي سيستم فروشگاه مشخص شده و از داخل سناريو، اسامي كلاسها مشخص شده، براي نمونه در شرح سناريو كلمة كالا استفاده شده ، پس كالا به عنوان يك كلاس در نظر گرفته شده است.

# www.0ta20.com

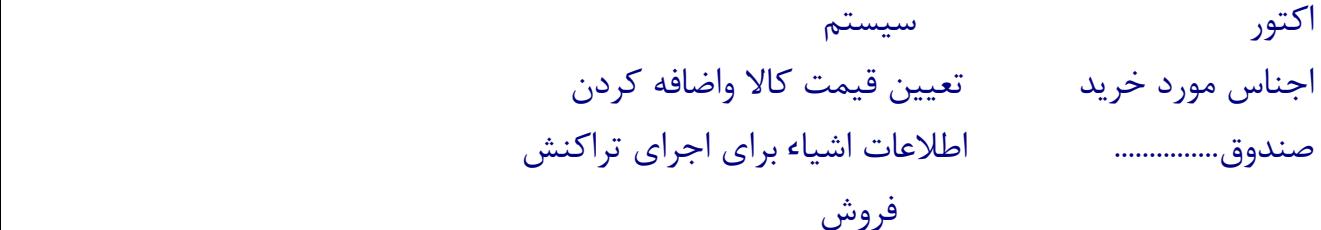

فروشگاه.............

كلاسهارا در view logical مشخص مي كنيم.

براي هر كلاس مسئوليتها را مشخص مي نمائيم.

پس از تعيين كلاسها مي بايست براي هر كلاس مسئوليتها را مشخص كرد و تعيين نمود كه آن كلاس با چه كلاسهاي ديگر همكاري ميكند تا مسؤليتهاي خود را به انجام برساند

در دنياي واقعي يك case use وجود دارد يعني يك سرويسي بايد ارائه شود . براي ارائه سرويس لازم است تا تعدادي افراد مشخص شوند . اين افراد كلاسهاي ما را نشان ميدهند، هر فردي شرح وظيفه اي دارد،اينها وظايف كلاسهاي ما ميشوند كه بعدا تبديل به متدهاي كلاس ميشوند.

هر فردي با سايرين همكاري ميكند تا سرويس كلي ارائه شود اينها همكارهاي كلاس هستند.براي مثال در زير در قالب فرمهايي به نام CRC يا به عبارت ديگر class collaboration responsibility كارت به صورت زير مسئوليتهاي كلاس وهمكاري هاي وي مشخص ميشود.

در ادامه ٣ عدد CRC كارت براي سيستم كتابخانه مشخص شده است.

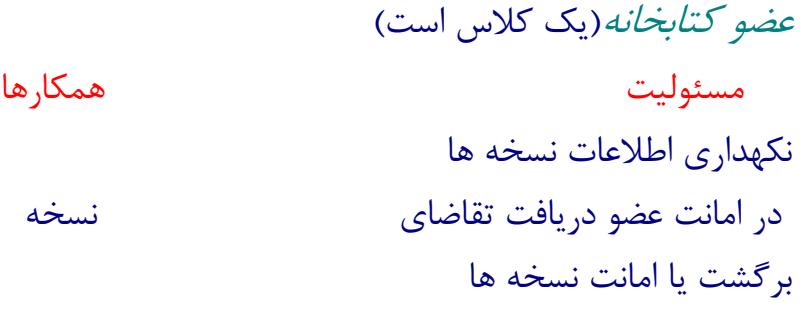

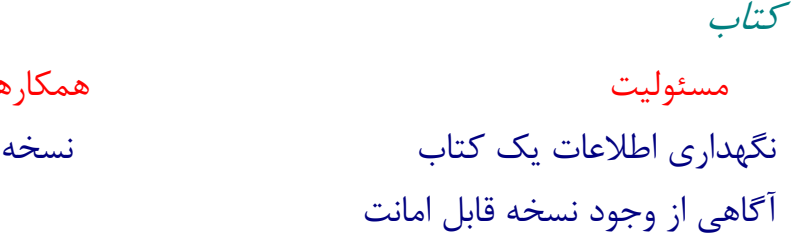

www.0ta20.com

همكارها

نسخه

مسئوليت همكارها نگهداري اطلاعات به يك نسخه از كتاب كتاب اطلاع امانت يا برگشت نسخه به كتاب

مثلا اگر يك كلاس ليست انتظار داشته باشيم و يك كلاس نوبت، كه كلاس ليست انتظار كلاس نوبت را CALL ميكند يعني Find. متد كلاسي در داخل كلاس ديگري call شود، آنگاه آن كلاس، كلاس همكار است.

هنگام بدست آوردن مدل ارتباطي كلاسها سيستم را سازماندهي ميكنيم .يعني چه كساني چه وظايفي دارند؟چه ارتباطي با هم دارند؟ يك مسأله پيدا كردن كلاسها بود،كه در بالا نشان داديم چگونه در قالب كارتهاي CRC بر حسب وظايف كلاسها مشخص ميشوند. توجه: ميبايست حتما براي هر كلاس وظايف كلاس مشخص گردند. كلاسها در حالت كلي به سه دسته تقسيم ميشوند كه عبارتند از: كلاس كنترلي

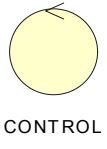

كلاس از نوع موجوديت Entity

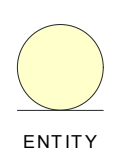

#### www.0ta20.com

كلاس از نوع سرحدي يا Boundary

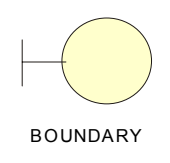

هر كلاس يك نوع دارد كه به آن stereotype كلاس ميگويند. براي case use ها cards CRC در ميآوريم.

case Use : وظيفه اي كه بايد انجام شود.

كلاسها كساني كه بايد با هم همكاري كنند تا اين وظيفه به نتيجه برسد . collaboration

خلاصه:

چگونگي تعيين ارتباط بين كلاسها مسئله دوم پس از تعيين كلاسها است، كلاسها با يكديگر همكاري ميكنند، همكاري بين كلاسهاست كه موجب ميشود وظايف به ان جام رسند، وظايف در قالب case use ها مشخص شده اند.

كلاسها را ميبايست در قالب view logical وتحت model design مشخص نماييد.

براي هر package به صورت جداگانه كلاسها را مشخص ميكنند.

اگر نياز باشد، به ازاء هر case use يكpackage تعيين مي كنيد و براي آن package كلاسها را مشخص مي كنيد در واقع اين كلاسها هستند كه به كمك همديگر را به واقعيت مي رسانند. J. use case

مدل ارتباطي كلاسها را علاوه بر كارتهاي CRC مي توانيد مستقيما از sequence  $B$  دياگرام استخراج كنيد.اگر در داخل كارتهاي CRC كلاسA همكاري به نام كلاس دارد يک خط ارتباط دهنده بين كلاس $\rm A$  و كلاس $\rm B$  مي بايست در مدل ارتباطي كلاسها تحت view logical ترسيم شود.

به همين ترتيب از روي دياگرام توالي اگر يك object از روي كلاس A ، متدي از يك object از نوع كلاس B را فراخواني مي كند، بين اين دو كلاس يك خط واصل ارتباطي ترسيم مي شود. بنابراين براي هر case use بر اساس sequence دياگرام مي توان مدل ارتباطي كلاسها را درآورد.

براي نمونه به دياگرام توالي صفحة ٣٨٤ كتاب ارجاع كنيد.

در اين دياگرام توالي براي مثال كلاس Torderform در ارتباط با كلاس Tcustomer از طريق متد show از كلاس Torderform فراخواني مي شود و بدين وسيله مشاهده ميكنيم كه دو كلاس در يك ارتباط قرار دارند ارتباط بين دو كلاس find مي باشد، ارتباط بين دو كلاس را association يا اجتماع كلاسها نيز مينامند.

اما براي هر association يا اجتماع بين دو كلاسسسس چه ويژگي هايي در نظر ميگيرند:

١ـ نام اجتماع براي مثال در مورد فوق كلاس Torderform در اجتماع يافتن با كلاس Tcustomer قرار داشت.

٢ـ جهت اجتماع در مثال فوق براي نمونه جهت از سمت Torderform به سمت Tcustomer بود. -٣ arity يا چند به چند بودن اجتماع

قبل از بيان مطلب فوق به نكتهٔ زير توجه كنيد ، اگر كلاس $\rm A$  با كلاس $\rm B$  در ارتباط قرار دارد ببينيم در هنگام توليد كد چه اتفاقي مي افتد.

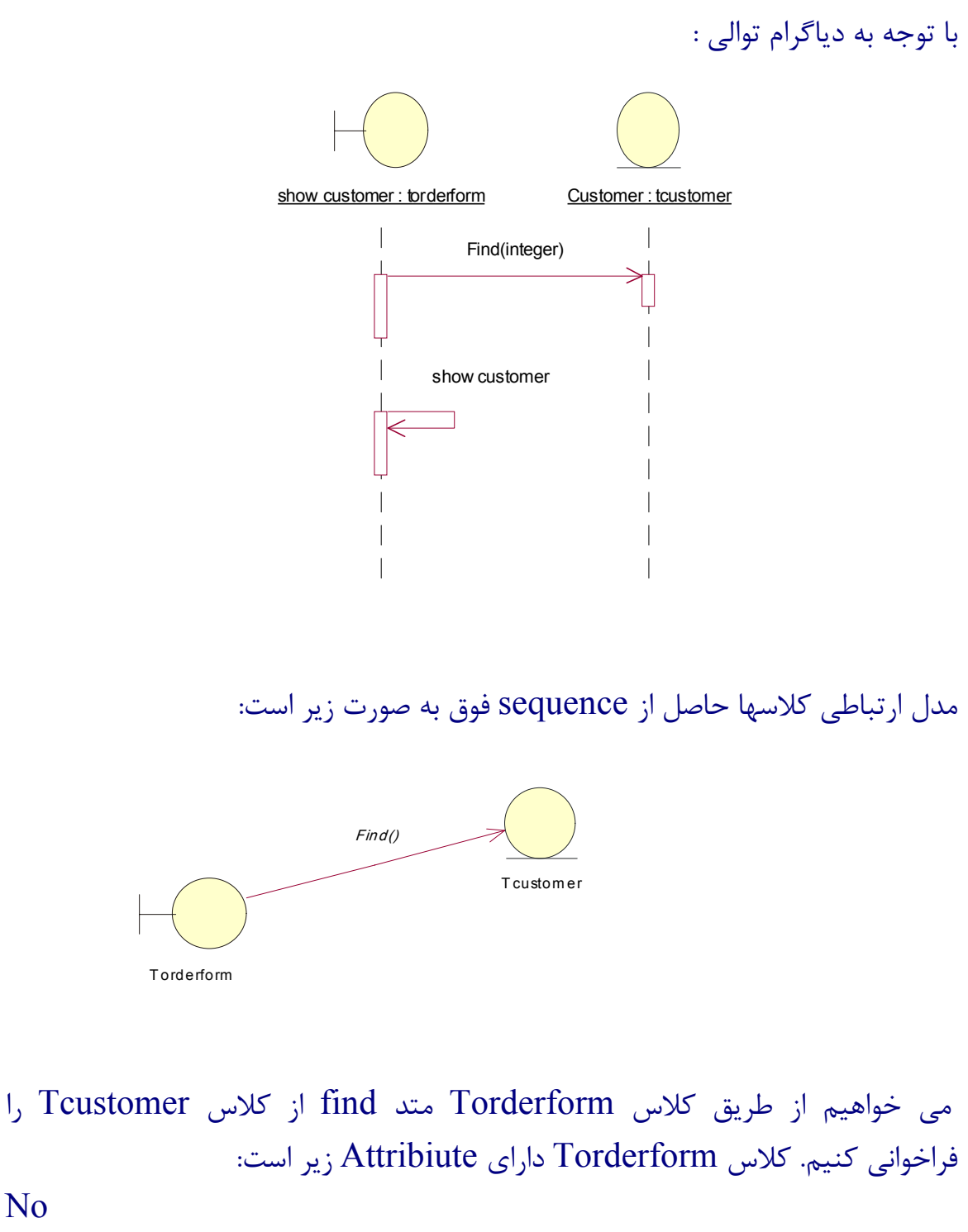

No Data Supplier Total

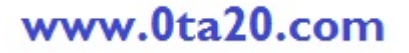

براي اينكه بتوانيم متدfind را فراخواني كنيم نياز به يك object از نوع Tcustomer داريم لذا در هنگام توليد كد رشنال رز بطور اتوماتيك فيلد زير را به Attribute هاي كلاس Torderform اضافه ميكند. Dim the Customer As T customer بدين ترتيب هنگامي كه ميخواهيم داخل متد ()show از كلاسTorderform متد Find را فراخواني كنيم دستور العمل زير را قرار مي دهيم . The Customer.Find(cno)

cno:customer number بطور خلاصه اگر داشته باشيم اين كلاس A در ارتباط با B است،  $A \longrightarrow (B)$ 

وفيلدهاي A به ترتيب 1A2,A3,A باشند درهنگام توليد كد مولد كد فيلد B the از جنس  $\rm B$  را به فیلدهای کلاس  $\rm A$  اضافه می کند،به این ترتیب فیلدهای کلاس  $\rm B$  به A1 the B As B .شد خواهند زير صورت  $A^2$  the B B<br>A<sub>3</sub>  $A^1$  $A3$  A1 A2 A3

 در مثال فوق ارتباط بين كلاس A وB يك ارتباط يك به يك است . ارتباط ميتواند يك به چند باشد.

> در هر اجتماع هر كلاس داراي يك نقش مي تواند باشد. براي مثال يافتن ويژگي مشتري A Rot و B Rot مي باشد Rol A : دهنده نمايش Torderform Rol B : يابنده نمايش Tcustomer

مي توان نقش كلاس Torderform را در ارتباط فوق نمايش دهنده ونقش كلاس Tcustomer را يابنده ناميد.

 $\mathbf{A}_{\mu}$ و  $\mathbf{B}_{\mu}$  مشخص ميكنيم:

 Tcustomer: يابنده جزئيات Torderform: نمايش دهنده جزئيات يا براي نمونه: مي توان نقش كلاس Torder را در ارتباط فوق،نمايش دهنده ونقش كلاس Tcustomer يابنده ناميد. اين نقشها را به خاطر گويايي مشخص مي كنند. مي توانيم پس ازكليك كردن برروي خط واصل بين دو كلاس Multiplicity يا

درجه ارتباط را براي هر كلاس مشخص كنيم،براي نمونه در شكل زير، يك شئ از جنس Torderform در ارتباط با يك تا چند شئ (n1.. (شئ از جنس Tcustomer است.

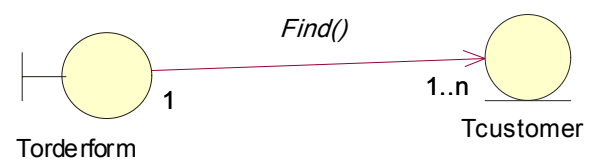

بدين ترتيب در هنگام توليد كد مشاهده ميكنيم كه در داخل كلاس Torderform فيلد زير اضافه شده است:

The Customer : array [1..n] of Tcustomer

اگر داشته باشيم:

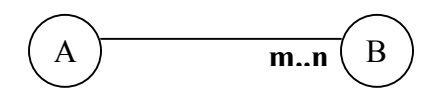

در هنگام توليد كد چنا نچه At هاي 3A2,A1,A,A باشد، بعد از توليد كد، فيلدها به صورت زير خواهند شد:

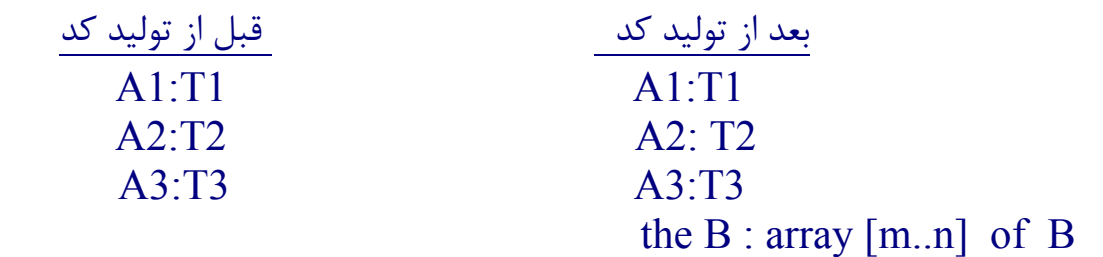

براي دو اجتماع خاص علائم خاصي در نظر گرفته اند.

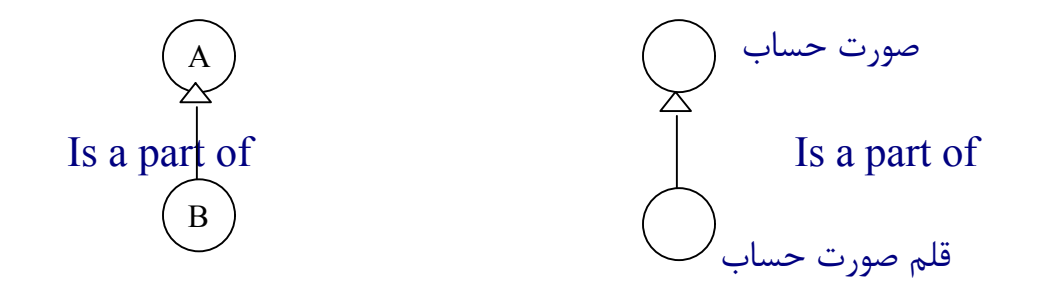

اجتماع فوق را تجمع يا aggregation مينامند.

براي مثال يك ماشين يك شئ مجتمع است.مجتمع است از : شاسي ، موتور، بدنه

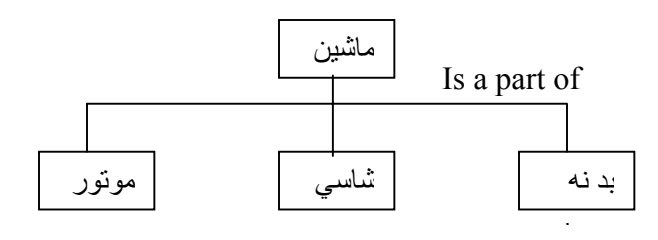

رابطة فوق را رابطه تجمع و ماشين را مجتمع مي نامند . اين رابطه را با يك لوزي به صورت زير ميتوان مشخص كرد: ماشين بد نه شاسي موتور

اصولا دو نوع رابطه تجمع وجود دارد يكي رابطة ظرف و مظروف و دومي رابطة Part . Assembly

كلا رابطه تجمع را رابطة كل به جزء يا Parts All نيز مي نامند. براي نمونه به مثالهاي زير توجه كنيد: ارتباط بين دو object = link ارتباط بين دو كلاس = Association

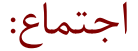

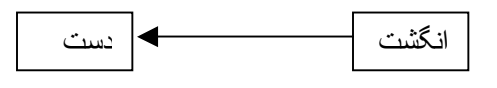

در رابطة Assembly Part ، شئ كل حتما از شئ جزء تشكيل مي گردد و بدون شئ جزء نا مفهوم است. براي مثال رابطه انگشت و دست را در نظر بگيريد:

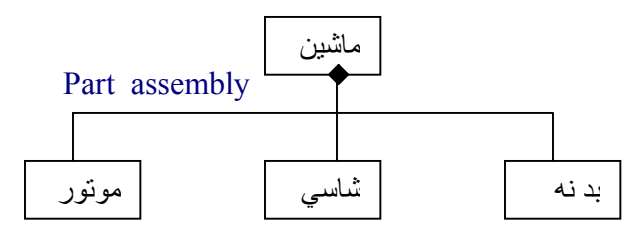

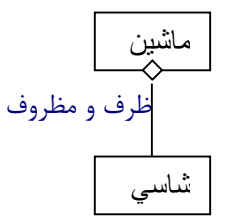

object Graphical يك class super است. و point آن را extend مي كند.

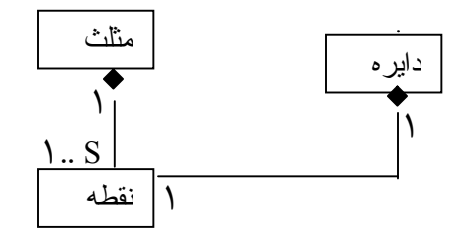

نوع ديگر از روابط شناخته شده ، روابط is a kind of يا رابطهٔ is a kind of مي باشد.

### www.0ta20.com

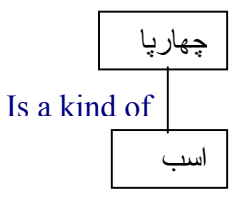

به رابطهٔ is a kind of (نوعي است از) رابطهٔ وراثت هم گفته ميشود و آن را به صورت زير نيز نمايش مي دهند.

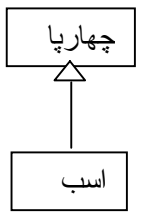

اصولا رابطة بين class super و class يا رابطة بين كلاس ما فوق و زير كلاس داخل در super class ويژگيهاي كلية .است is a kind of رابطة ) sub class) آن .هاست sub class

كلا دو رابطه كل به جزء و كلي به جزئي وجود دارد . رابطه كلي به جزئي بيانگر ارتباط بين class super و class sub ، و رابطه كل به جزء رابطه بين شئ مجتمع و اجزاء تشكيل دهنده و يا دروني آن است.

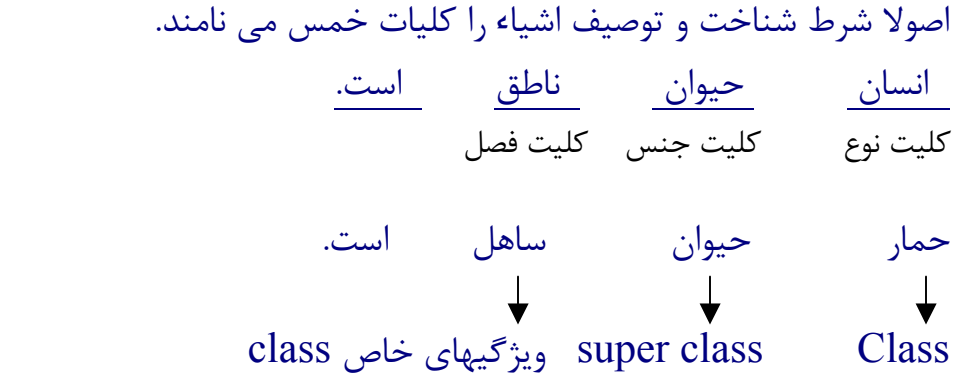

انسان، چهارپايان ، پرندگان ، همگي از جنس حيوان هستند .حيوان در همه اين موجودات وجود دارد و از آنها جدا نيست. بايد توجه كنيد كه كلاس ما فوق بايد بيانگر جنس يا ذات زير كلاسها باشد و هر مشتركاتي را نمي توان به عنوان supper class در نظر گرفت.

پس از اينكه مدل ارتباطي كلاسها را مشخص كرديم، آنگاه مي بايست براي اينكه مدل ارتباطي كلاسها گوياتر شود، مشتركات بين كلاسها يا جنس كلاسها را در قالب class supper مشخص كنيم.

# www.0ta20.com

model Data توليد مدل بانك اطلاعاتي

مدل بانك اطلاعاتي را مي توان از class Entity ها استخراج نمود. class Entity ها كلاسهايي بودند كه داده هاي آن (ويژگيهاي) آنها بايد در داخل يك فايل ذخيره شود. مدل بانك اطلاعاتي ميتواند Relational يا oriented object و يا هر مدلي باشد. و ربطي به روش تجزيه تحليل ندارند.

class Entity ها بيانگر موجوديتها يا Entity ها و عملياتي كه بر روي Entity ها انجام ميگيرد.

اما Entity چيست؟

يك Entity يا موجوديت به آن چيزي اتلاق مي شود كه داده اي را در خود نگهداري ميكند. به عبارت ديگر يك Entity بيانگر ساختار يك Table است. بايد داراي يك هويت يگانه باشد. تعدادي صفت يا ويژگي دارد، صفتها يا ويژگيها در قالب فيلدهاي Table و هويت يگانه در قالب كليد دسترسي يگانه ( key Access unique (

اصولا براي يك Table كليد دسترسي يا unique است به عبارت ديگر primary مي باشد.

هر Entityداراي يك primary است و يك key secondary) كليد ثانويه) دارد، و همچنين داراي key Foreign است.

key Foreign : كليد اصلي براي پرونده ديگر و به عنوان كليد خارجي براي ما است.

key Secondary يا كليد ثانويه unique نيست.درست مثل نام دانشجو كه كليد ثانويه براي وي مي باشد. شماره دانشجو كليد اصلي است و كليد خارجي براي دانشجو، كد دانشگاه ميباشد. در واقع كليد خارجي، كليد اصلي براي فايل ديگر يا Entity ديگري

است كه خارج از اين Entity قرار دارد. براي نمونه اگر فيلد 5F براي Entity ،A يك key foreign باشد در ارتباط با A هيچگونه index يا فايلي براي آن ايجاد نميشود. فيلد 5F كليد اصلي براي ديگري مثل B مي باشد. كليد key foreign ارتباط بين موجوديتها برقرار ميشود. بطور خلاصه هر مديريت داراي مشخصات زير است: .١تعدادي صفت يا ويژگي دارد. .٢يك هويت يگانه مي باشد. .٣ داراي تكرار ميباشد و يكي نيست. براي مثال دانشجو يك مديريت است. صفات آن شامل، شماره دانشجويي ، نام، نام خانوادگي، كد دانشگاه و آدرس است. دانشجو داراي تكرار است. هويت يگانه : كد دانشجويي key Primary) كليد اصلي) : شماره دانشجو كليد ثانويه : نام دانشجو كليد خارجي: كد دانشكده اما رابطه بين موجوديتها را چگونه بدست مي آورند؟ سفارش هر سفارش بايد داراي يك صورتحساب باشد دارايهر صورتحساب بايد براي يك سفارش باشد. صورت حساب هر سفارش بايد براي يك يا چند صورتحساب باشد. براي پياده سازي ارتباط همانگونه كه قبلا گفته شد، از key Foreign استفاده مي شود. براي اين منظور كد سفارش در داخل صورتحساب به عنوان يك فيلد بايد درج شود تا مشخص شود هر صورتحساب براي كدام سفارش است. سفارش هر برگ سفارش ممكن است داراي صفر يا بيشتر صورتحساب باشد. صورتحساب

 $\{\,\star\}$ سفارش: كد سفارش+كد سفارش دهنده + نام سفارش دهنده + تلفن + تاريخ + صورتحساب: كد صورتحساب + تاريخ + كد مأمور خريد + نام مأمور خريد + كد سفارش دهنده + نام سفارش دهنده + {كدكالا + نام كالا + واحدشمارش + قيمت كل + توضيحات}+ مبلغ كل صورتحساب}

> رابطه يك به چند از طريق كليد خارجي كد سفارش ايجاد ميگردد. كد صورتحساب براي برگ صورتحساب، كليد اصلي(primary ( است. يك صورتحساب براي چند سفارش : چند لاستيك و ... هر صورتحساب بايد براي يك يا چند برگ سفارش باشد.

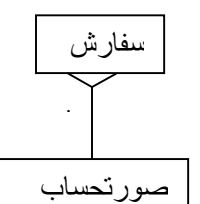

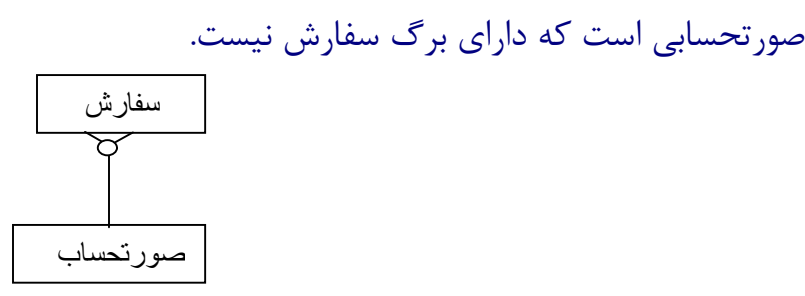

رابطه يك به چند بين سفارش و صورتحساب را از طريق درج كد سفارش در فايل حال رابطه يك به چند صورتحساب وسفارش را چگونه پياده سازي كنيم. نمي توانيم مثل حالت قبل عمل كنيم، يعني اينكه بيائيم در داخل هر سفارش ، كد صورتحساب را قرار دهيم.البته در اين صورت مشخص ميشود كه هر سفارش متعلق به كدام صورتحساب است . يعني رابطه يك به چند بين صورتحساب و سفارش مشخص ميشود . اما مشكل اينجاست كه هر سفارش چند صورتحساب دارد. براي رفع مشكل از يك موجوديت مشترك استفاده ميكنيم. به نام "خريد"

كليد اصلي خريد، كد سفارش + كد صورتحساب است.

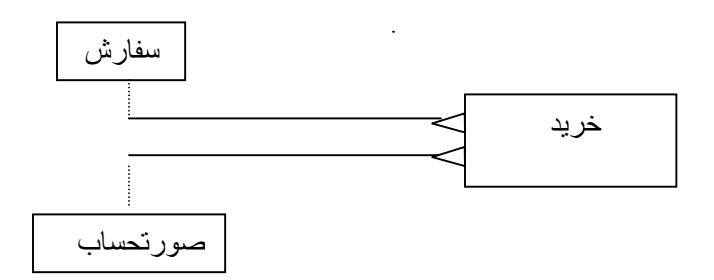

در اينجا به اين ترتيب اگر بخواهيم كليه صورتحسابهاي مربوط به سفارش با كد ٢٥ را بدست آوريم، به صورت زير عمل ميكنيم: كد سفارش كد صورتحساب

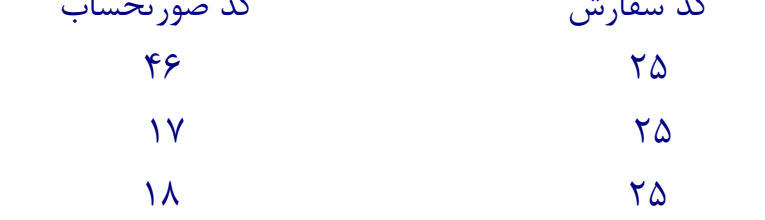

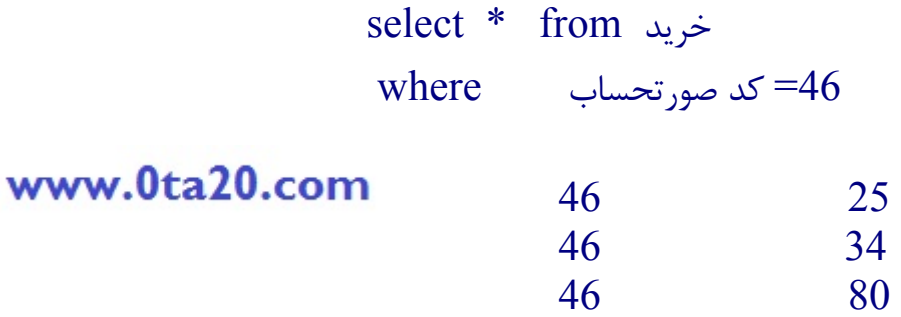

بطور كلي چنانچه موجوديت  $\rm A$  با موجوديت  $\rm B$  در ارتباط قرار داشته باشد،ارتباط ميتواند چند به جند، يك به يك، يا يك به چند باشد.

براي نمونه شكل زير را در نظر بگيريد:

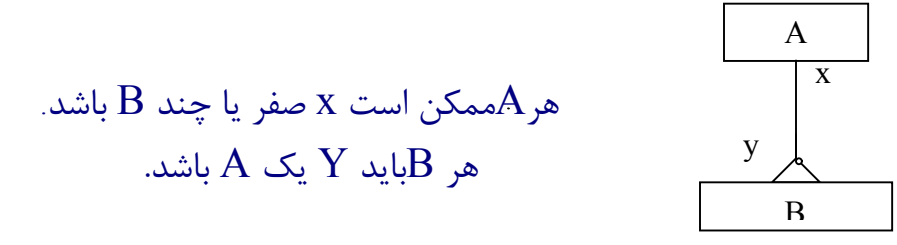

در حالت كلي رابطه چند به چند بين دو موجوديت  $\rm{A}$  ،  $\rm{B}$  به صورت زير تبديل ميشود:

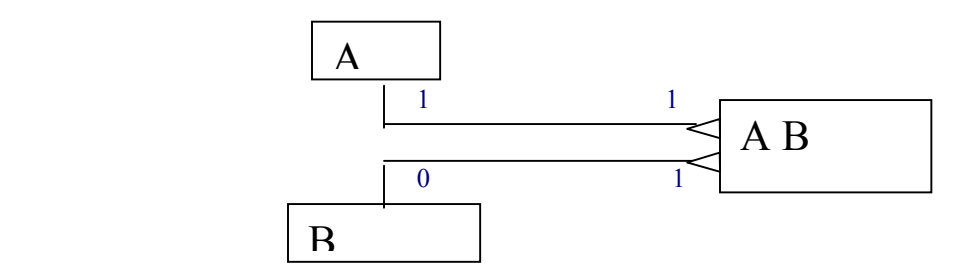

رابطه چند به چند به دو رابطه يك به چند تبديل ميشود.

چنانچه كليد اصلي  $\rm{a1.}$  و كليد اصلي  $\rm{b1.}$   $\rm{B}$  باشد، آنگاه كليد اصلي  $\rm{AB}$  يک كليد تركيبي يا composite key است كه از تركيب 1 $a1+b1$  ايجاد ميشود.

جهت ذخيره سازي موجوديتها و به حداقل رساندن فضاي لازم از سه مرحله نرماليزه كردن استفاده ميشود.

اين صورتحسابها همگي به صورت برگه هاي مجزا در پرونده اي به نام صورتحساب نگهداري ميشوند.مي خواهيم پرونده صورتحساب را در داخل كامپيوتر ذخيره كنيم، اما اگر به همان شكلي كه در واقعيت وجود دارد، ذخيره كنيم، افزونگي بسياري در داده هاي ذخيره شده وجود دارد.

در داخل كامپيوتر هر صورتحسابي به صورت يك ركورد مشخص ميشود . اما فيلدهاي اين ركورد چه ميباشد؟!

كدها در دنياي واقعي وجود ندارند. صورتحساب كالا: كد صورت حساب + تاريخ + كد مأمور خريد +نام مأمور خريد+ كد سفارش+ نام سفارش دهنده + مبلغ كل {كد كالا...+

مي بايست فيلدهاي فوق،فيلدهاي يك ركورد از فايل صورتحساب مي باشند . بواسطه اينكه تعداد اقلام كالا در صورتحسابهاي مختلف متفاوت است، طول اين ركوردها متغيير مي باشد.

به عبارت ديگر ممكن است در يك ركورد از صورتحساب، ٥٠ قلم كالا و در ركورد ديگر

> يك قلم كالا وجود داشته باشد. براي اين منظور:

مرحله (١) نرماليزه كردن:

كليد اصلي براي موجوديت اگر وجود ندارد،ايجاد شود،بخش تكراري مشخص شود . در اينجا بخش تكراري قلم صورتحساب (قلم كالا) است. براي بخش تكراري كليد اصلي مشخص شود.در اينجا كد كالا ميباشد.بخش تكراري از بخش غير تكراري حذف شود. و به عنوان يک موجوديت جديد مشخص گردد.در اينجا قلم صورتحساب (قلم كالا) از موجوديت صورتحساب حذف ميشود. و موجوديت جديد به نام قلم كالا ايجاد ميشود .كليد بخش جدا شونده (بخش تكراري)كليدي تركيبي است.تركيب كليد بخش غيرتكراري +كليد بخش تكراري.

> در اينجا براي قلم صورتحساب ، بصورت زير: قلم صورتحساب (كالا): كدكالا+كد صورتحساب

پس ميتوانيم براي خريد كالايي با كد ٤٦ به اين صورت عمل كنيم: قلم صورتحساب from \* Select  $W$ here  $=46$  $=$ كد صورتحساب

- ١٢ ٤٦
- ١٨ ٤٦
- ٣٢ ٦٦ ١٣٢
- $\lambda \cdot \cdot$  . The set of  $\lambda$

مرحله (٢) نرماليزه كردن:

در مرحله ٢ كليه فيلدهايي كه وابسته به يك بخش از كليد تركيبي هستند را حذف ميكتيم. براي مثال نام كالا در قلم صورت حساب فقط وابسته به كد كالا است اما تعداد هم وابسته به صورتحساب است هم وابسته به كالا موجوديت جديدي به دست مي آيد: كالا= كد كالا +نام كالا+واحد +موجودي اول هر ماه

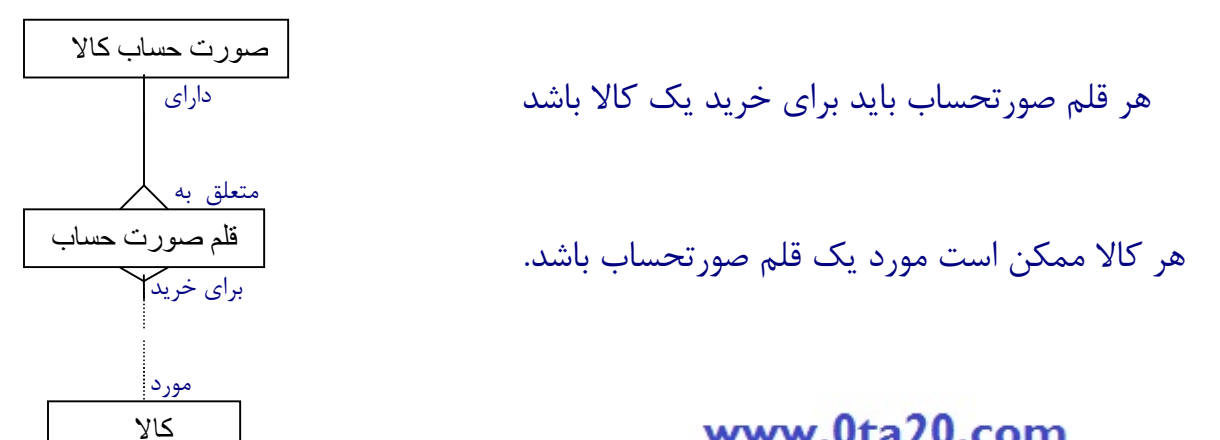

# www.0ta20.com

صورتحساب كالا: . . . + نام مأمور خريد+ . . .

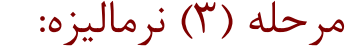

تمام فيلدها كه از طريق فيلدهاي ديگر قابل دسترسي يا محاسبه هستند حذف ميگردند. به اين ترتيب جمع كل از صورتحساب حذف ميگردد . قيمت كل از قلم صورتحساب حذف ميشود. نام مأمور خريد كه از طريق كد مأمور خريد قابل دسترسي است، حذف ميگردد.

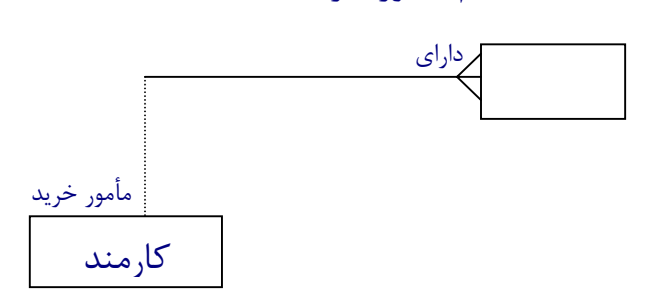

مدلسازي رفتاري رفتار چيست؟ چگونه ميتوان رفتار را در زبانهاي برنامه سازي پياده سازي نمود؟ رفتار، شبكه اي است از حالات. رويدادها موجب گذر بين حالات هستند. رفتار، واكنش در مقابل رويداد است. Object ها تبديل به كلاس با شعور ميشوند. كلاسها علاوه بر method و صفت يكسري eventدارند كه در مقابل آنها واكنش ميدهند.

واكنش object در مقابل event وابسته به كلاس نيست.

اصولا شعور ،واكنشي است در مقابل رويداد. يك انسان با شعور در مقابل رويدادها واكنش صحيح را انجام ميدهد. واكنش انسان با فراخواني يك متد صورت ميگيرد.

سؤال اينجاست كه چگونه در زبانهاي برنامه سازي رفتار را مدل ميكنند . همانطور كه گفتيم، يك object با شعور در مقابل eventها از خود واكنش نشان ميدهد.

واكنش object به چه صورت است؟

اين واكنش در قالب فراخواني يك متد صورت ميگيرد . اصولا رويدادها به دو دسته تقسيم ميشوند. يك دسته توسط سيستم مشخص ميشوند، دسته ديگر توسط برنامه نويس توليد ميشوند.

> براي نمونه به زبان دلفي ارجاع ميكنيم. Eventهايي كه سيستم تشخيص ميدهد : click

رويدادي كه برنامه تشخيص ميدهد:

press High On) بالا رفتن دماي مشخص) كه برنامه تشخيص مي دهد.

براي مثال يكpushbutton را در نظر بگيريد . در مثال زير براي يك event mouse move ،click هاي event براي command1 يا pushbutton واكنش objectمشخص شده است. واكنش بصورت دو تابع زير در اينجا تعيين شده:

Private sub command1\_click() Command1.caption ="CANCEL" End sub

Private sub command1\_mouse move(buttun1) Command1.back color=&HFF& End sub

اما در زبان VB اين امكان وجود دارد كه برنامه نويس خود وابسته به شرايط رويدادي را ايجاد يا در اصطلاح "Raise "نمايد. Destructor: Terminate Constructor: Initialize در VB ميتوان آرايه را خالي گذاشت و بعد با redirection پر كرد. Private with events triangle as class1 زبان VB را در نظر بگيريد، در VB ميخواهيم كلاسي بنام stack تعريف كنيم، به قسمي كه اگر در هنگام push كردن مقدار stack پر شود، رويدادflow over اتفاق افتد. براي اين منظور در داخل كلاس stack يك event بنام overflow تعريف ميكنيم. بدين ترتيب تعريف كلاس به صورت زير خواهد بود: Public event overflow() Private m\_size as integer Private m\_top as integer private m\_store() as integer Public Function is empty() as Boolean If (m\_top = 0) then Is empty  $=$  True Else Is empty  $=$  false End If www.0ta20.com End function Public Function isfull() as Boolean If m\_top=m\_size then Is full=true Else Is full=false

End If

#### End function

```
اكنون براي تعريف متغييرها از نوع stack به صورت زير مي بايست :
Private withevents s1 as class1 constack
Private withevents s2 as class1
```
Private sub form\_load() S<sub>1</sub> size=10 S2.size=100 End sub

www.0ta20.com

Public sub s1overflow() " سرريز شده است" Msgbox End sub

Public sub s2overflow() " سرريز شده است" Msgbox End sub

در اينجا چنانچه دستورالعمل براي مثال p1.s را اجرا كنيم و overflow اتفاق بياقتد تابع overflow1.s اجرا ميشود در اينجا هنگام اجراي دستورالعمل push تابع را) raise event overflow).مينمايد raise event ،stack بودن پر بوسيله push ايجاد مينمايد و همين امر موجب ميشود تا تابع s1overflow فعال شود. در واقع overflow1s واكنش شئ 1s موجب ميشود كه واكنش شئ 1sدر مقابل رويداد overflowمشخص گردد و هنگامي كه براي مثال دستورالعمل push2sاجرا مي شود، اگر در داخل تابع push،overflow event raiseاجرا گردد ، تابع overflow2sبه عنوان واكنش 2s در مقابل overflow اجرا ميگردد.

حالا مساله اين است كه چگونه در هنگام مدلسازي بتوانيم اين رويدادها واكنش در مقابل رويدادها را مشخص كنيم؟ براي اين منظور از دياگرام هاي توالي استفاده مي كنيم.هر رويداد در واقع يك فراخواني است.كه به يك objectيا كلاس objectوارد مي شودو واكنش objectمتدي است كه فراخواني مي گردد.

براي نمونه به مثال زير توجه نماييد:

درdiagram sequenceاي كه در شكل صفحه ٤٦٤ كتاب ارائه شده است، obj Boundaryبنام بيرون محوطه از جنس كلاس "چشم الكتريكي"نزديك شدن اتومبيل را تشخيص مي دهد.بلافاصله در داخل متد"نزديک شدن"از اين obj()نزديک شدن. بيرون محوطه)كه از پورت" چشم الكتريكي"يكسره در حال خواندن مقدار پورت مي باشد،از داخل حلقه خارج مي شودومتد( () تشخيص كارت.كارت خوان) فراخواني مي شود.اين متد در داخل يك حلقه پورت مربوطه به كارتخوان را آنقدر مي خواند تا اينكه عددي كه نشانگر تائيد كارت توسط كارتخوان است،در اين پورت ظاهر شود .حالا اين متد به فراخواننده خود يعني تشخيص اتومبيلreturnمي كند و بلافاصله متد "باز شدن درب" از شئ "درب" فراخوانی میگردد. شئ در نزدیک boundary obj است. چرا كه در ارتباط با پورت مربوط به درب قرار دارد و اين تابع در پورت مربوط به در هر عددي را قرار مي دهد كه موجب ميشود دستگاه مربوطه فعال گردد و درب ورودي باز شود، به اين ترتيب كار در قسمت اول خاتمه مي يابد. با دور شدن اتومبيل از دروازه ، تابع دور شدن از دروازه از شئ داخل محوطه موقعيت را تشخيص داده و عمليات مطابق دياگرام فوق ادامه مي يابد. همانگونه كه مي دانيد، واردشدن رويداد به اشياء موجب تغيير حالت آنها ميگردد . در اينجا اگر دقت كنيم ، دو رويداد به "شئ دروازه " وارد ميشود. در مورد شئ "stack" رويداد push اتفاق مي افتاد.

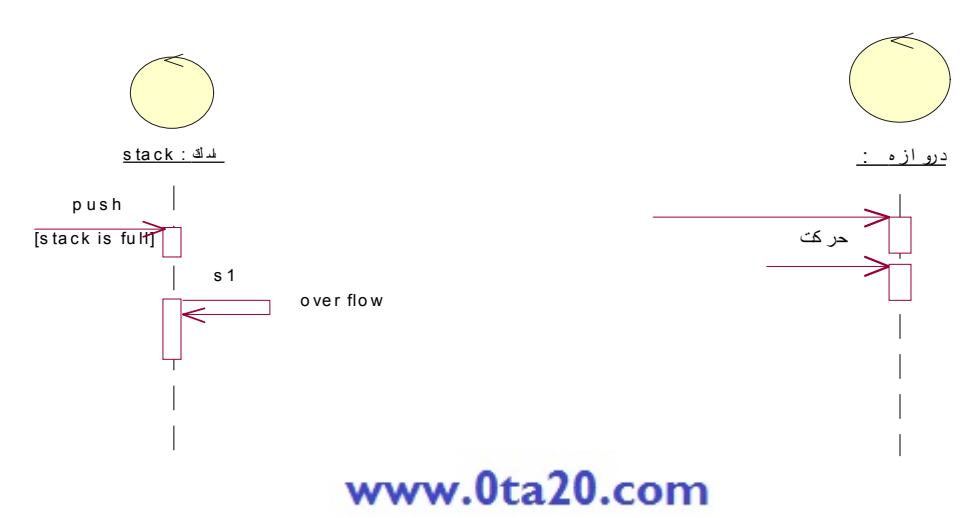

 براي نمونه در بالا با ايجاد push ، چنانچه شرط [full is stack [برقرار باشد، تابع ()overflow كه در واقع 1s همان my stack است، فعال ميگردد. بنابراين در اينجا رويداد push، شرط [full is stack [رخداد،overflow raise و واكنش در مقابل .است s1.overflow يا my stack.overflow اجراء رخداد

حالا برميگرديم به مثال قبلي ، در اينجا دو رويداد به شئ ورودي وارد شده است .هر رويداد موجب واكنش ميگردد و موجب ميشود كه object از خود واكنش نشان دهد.

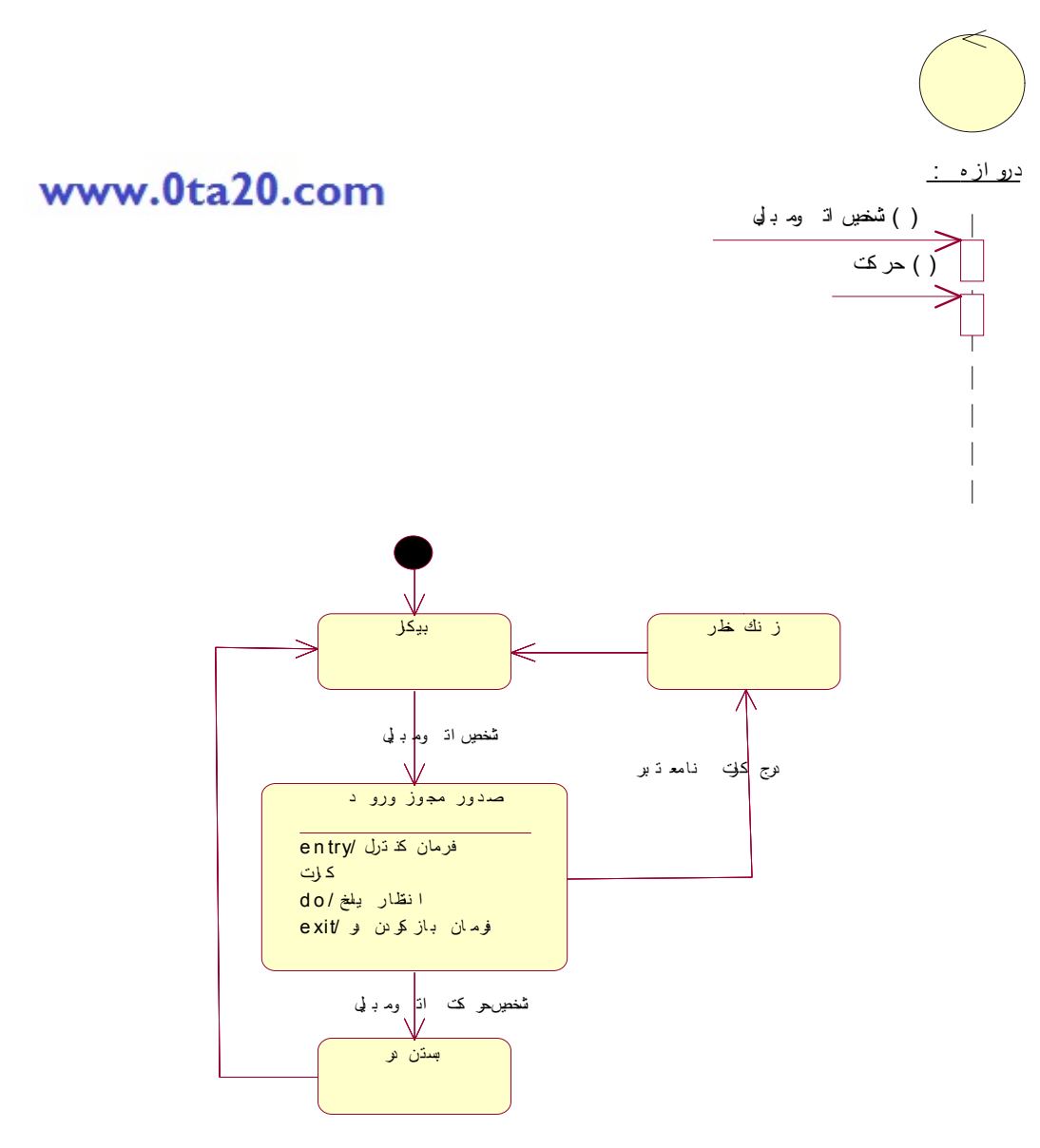

# www.0ta20.com

در اينجا همانگونه كه مشاهده ميكنيد، مدل رفتاري براي كلاس دروازه، با استخراج اين كلاس از داخل دياگرام توالي مشخص شده دو رويداد، موجب دو تغيير حالت گرديده است.رويداد تشخيص اتومبيل موجب شده كه اين كلاس از حالت بيكار به حالت " صدور مجوز ورود" وارد شود. اگر دقت كنيد، در اين حالت سه فعاليت مشخص گرديده اند. يكي entry on) به مفهوم " با ورود به حالت ")، ديگري do) به مفهوم " در داخل حالت" يا "ضمن حالت")، و بالاخره exit on) به مفهوم " خروج از حالت") مشخص شده است.اينها در واقع سه لغت كليدي در رشنال رز ميباشد و هنگام تعريف state ها ميتوان اين سه برچسب را با استفاده از امكانات رشنال رز مشخص نمود . entry On فعاليت فرمان كنترل كارت انجام ميشود. اگر به دياگرام توالي توجه فرمائيد، در داخل متد تشخيص اتومبيل بلافاصله متد " () تشخيص كارت.كارتخوان " فراخواني ميگردد. كه اين فراخواني به صورت فرمان كنترل كارت ، entry on مشخص گرديده است، مسلما در اينجا مي بايست در انتظار پاسخ از دستگاه كارت خوان بمانيم، لذا اين انتظار در دو حالت صورت مي گيرد. و به صورت انتظار پاسخ:do در داخل حالت مشخص شده است. اگر به دياگرام توالي برگرديم ، مشاهده ميكنيم كه با حركت اتومبيل، پيام بستن در با فرمان " بستن درب.درب" به انجام ميرسد كه اين رويداد حركت (پيام حركت) نيز موجب ميشود كه به حالت جديد "بستن در" وارد شويم. اگر دقت نمائيد، در دياگرام توالي، فقط حالات مثبت در نظر گرفته ميشود. براي مثال، در حالت صدور مجوز ورود ، چنانچه كارت نامعتبر باشد، زنگ خطر به صدا درآورده ميشود . در اينجا دايره سياه،نقطه شروع را مشخص ميكند.براي يك كلاس ممكن است در دياگرامهاي توالي متفاوت، دياگرامهاي حالت مختلف ايجاد شود كه ميبايست همگي آنها را تركيب نماييد و از نقطه شروع به ح الت ابتدائي هريك در هر دياگرام وارد شد.

> در اينجا به شرط اينكه كارت نامعتبر درج شود، زنگ خطر بصدا در مي آيد. [شرط در داخل براكت مشخص شده است.] به صفحه ٤٦٦ كتاب شكل ٤ـ١٤ توجه كنيد.

در مثال فوق ، در ابتداي كار، كتاب در وضعيت " در قفسه" قرار دارد. با رويداد Borrow) يا تقاضاي امانت)، نسخه كتاب (copy a (در حالت " در امانت" قرار ميگيرد

و بلافاصله نسخه تتا از شئ كتاب درخواست ميكند كه اين نسخه را جزء تعداد نسخه هاي در امانت قرار دهد. توجه داشته باشيد كه از كتاب مهندسي نرم افزار ٥ نسخه(copy ( ممكن است در كتابخانه موجود باشد. در اينجا شئ كتاب، شاخص كتاب مهندسي نرم افزار است و شئ كپي شاخص نسخه هاي كتاب است كه بطور فيزيكي در كتابخانه موجود هستند. اگر دقت كنيد بر روي خط واصل ، فعاليتي كه موجب ميشود نسخه كتاب از حالت "در قفسه" به حالت " در امانت" وارد شود، فعاليت borrowed.book است.معمولا در حالت كلي بر روي خطوط ارتباطي در دياگرام حالت، event و در صورت وجود activity/ و در صورت وجود شرط [condition [بر روي خطوط قرار ميگيرد.

در دياگرام توالي كه در شكل ٤ـ١ از فصل ١ كتاب صفحه ٣٨٤ مشخص شده ،فرم سفارش orderform با پيام ()show به نمايش در مي آيد()orderform.show )،در واقع اين رويداد، موجب ميشود كه orderform در حالت دريافت مشخصات مشتري،يافتن مشخصات در پرونده مشتريان((cno(find.customer (و بالاخره درج جزييات كلي سفارش،در پرونده سفارش قرار گيرد. شئ خقيثق بعد از اينكه جزئيات كلي سفارش را در پرونده سفارش درج نمود،تابع ()getarticleرا از orderform فراخواني مي كند.در اينجا نيز سر فلش به سمت كلاس Torderformمي باشد .بدين ترتيب دو رويداد به اين كلاس وارد مي شوند.يكي تقاضاي نمايش(show(وديگري تقاضاي دريافت جزئيات قلم سفارش(مواد،خودكار) (()getarticle(.() getarticle در واقع رويداد دومي است كه موجب تغيير حالت اين كلاس ميگردد . بنابراين دو رويداد ورودي مشخص مي شود:

هر متد وارد شونده به كلاس ،باعث تغيير حالت مي شود.

/rose view/logical view/state dig....

# ديدگاه قطعات view component

در view componentقطعات برنامه مشخص مي شوند.بدين ترتيب كه مشخص مي كنيم يك پروژه از چه فايلهايي تشكيل شده است .براي مثال،زبان پاسكال را به خاطر بياوريد.

يك پروژه پاسكال(prj (از تعدادي unit به اضافه يكprogram main تشكيل ميشود. در يك سيستم گسترده معمولا براي هر كاربر يك برنامه مستقل نصب مي شود و همه كاربرها از طريق يكبانك اطلاعاتي مشترك با يكديگر داده رد وبدل مي كنند.برنامه ها در اينجا مجزا هستند .هر كدام به صورت يك project براي نمونه در سيستم كارت employment module (پيمانه نگهباني) guard modules ساعت ،سه زير سيستم (پيمانه كار گزيني)وبالاخره module employees)پيمانه واحدهاي كارمندي)مشخص شده است.براي module employment، پيمانه ها به صورت زير مشخص شده اند:

ص ٢٥٦ كتاب

ما در واقع فايلهاي برنامه را مشخص مي كنيم .هر فايل يك componentبه عنوان برنامه اصلي مشخص مي شود.شكل برنامه اصلي بدين صورت است:

# muummuum

# www.0ta20.com

قطعه معمولي به صورت زير مي باشد:

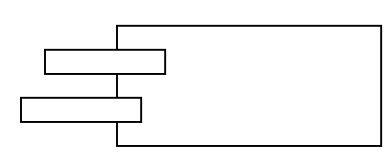

نوع ديگر از قطعه برنامه ها بنامtaskمي باشد.

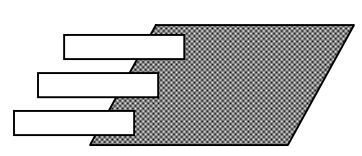

ها قطعاتي هستند كه به صورت يك trend به موازات برنامه اصلي به اجرا در $\rm Task$ مي آيند.در واقع در اين مرحله هر قطعه يك فايل برنامه مي باشد . براي آن مي بايست اولا زبان بر نامه سازي را مشخص نمود.براي نمونه ،براي سيستم ثبت سفارش،همانگونه كه در كتاب مشخص شد،يك component بنام ..subsys order مشخص شده است.با clickكردن روي آن يك فرم باز مي شود .در داخل آن مي توانيد زبان برنامه سازي را مشخص كنيد. براي مثال vb، تحت گزينه اي بنام realize ليست تمامي كلاس ها مشخص مي شود.

با click\_R بر روي هر كلاس ، مي توانيد آن كلاس را به آن component، assignكنيد.در واقع بر نامه شئ گرا به ما مي گويد كه هر module)پيمانه(قطعه))شامل تعدادي كلاس است .

براي هر قطعه كلاسهايي را انتخاب مي كنيم كه در ارتباط تنگاتنگ با يكديگر باشد .

براي مثال پيمانه امور آموزش داراي  $\operatorname{obj}$ هايي است كه بسيار يكديگر را فرا خواني مي كنند.پس معيار assignكردن كلاسها به يك قطعه ميزان همكاري كلاسها با يكديگر است.

براي مثال در سيستم آموزش،قطعه ثبت نام ،شامل كليه كلاس هايي است كه در ارتباط تنگاتنگ براي عمل ثبت نام هستند.بعد از اينكه به كليه قطعه ها ،كتاسها تخصيص شد،مرحلهengineering forward يا مهندسي رو به جلو براي توليد كداز مدل آغاز مي شود.

توجه كنيد بايد كليه كتاسها،متد ها،فيلدهاي كلاس ،پارامتر هاي ورودب وخروج ي متد ها ،قبلا به زبان فارسي ،كاملا توضيح داده شده باشد .براي مثال اگر كلاسي به نام orderداريد،بايد بر روي كلاس كليك كرده باشيد و شرحي براي كلاس نوشته باشيد .تمام اين comment ها در هنگام generation cod در كد مثلا vb گنجانده مي شود.براي توليد كد از منوي tools گزينهvb و سپس گزينه code update را انتخاب نماييد. به اين ترتيب سيستم ها شروع به توليد كد vbمي نمايند.اگر كلاس هاي نوع boundary فرم مي باشند، بايستي stereotype هاي آنها را از boundary به فرم تبديل كنيد تا در به صورت فرم نمايش داده شوند.  $\rm{vb}$ 

والسلام

موفق باشيد مصاحب طلب -زمستان ٩٢